La Plata, 11 de julio de 2012

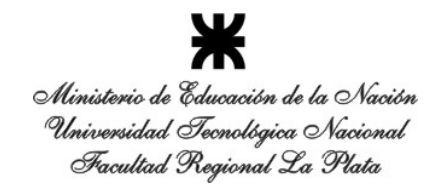

#### **Sres. Perfosur Presente.**

Estimados:

Cumplimos en dirigirnos a Uds. para informar los resultados de los ensayos solicitados sobre las muestras de agregados provenientes de las Canteras Los Cerrillos y Ruiz, recibidas en nuestro Laboratorio.

#### **1) Informe petrográfico**

#### **Muestras: Los Cerrillos y Cantera Ruiz.**

El presente informe consiste en una descripción petrográfica realizada en el laboratorio de mineralogía óptica del Centro de Investigaciones Viales (LEMaC). El objeto del mismo consiste en determinar la composición mineralógica de dos muestras de roca.

La misma fue llevada a cabo utilizando una lupa binocular Olympus SZ 61 y un microscopio de polarización Olympus BX 51 Ambos con cámara fotográfica adosada (Olympus Q3).

La observación con lupa binocular se realizó directamente del agregado en estado natural tal cual fue recibido en el laboratorio y de las contrapartes que resultan de la realización del corte petrográfico.

En el caso de la observación con microscopio, ésta se realizó previa preparación de secciones delgadas de 30 micrones de espesor, montadas en portaobjetos y adheridos mediante resina epoxi. Se realizaron dos cortes para cada muestra.

#### **1.1) Observación con lupa binocular**

Muestra "Los Cerrillos"

A simple vista se observa una roca de color gris de grano muy fino, con estructura planar marcada en una dirección.

La observación con lupa permite determinar un color castaño a rojizo con abundante material pulverulento de color banco (arcilloso) que se presenta como relleno de cavidades.

La textura que se observa es de tipo esferulítica formada por concreciones esféricas de tamaños inferiores al milímetro, con algunos sectores donde se observa cierto grado de aplanamiento de las mismas.

También puede observarse la presencia de abundantes minerales opacos (óxidos de hierro) de color negro en la fotografía. Figuras 1 y 2.

Ministerio de Educación de la Nación Universidad Tecnológica Nacional Facultad Regional La Plata

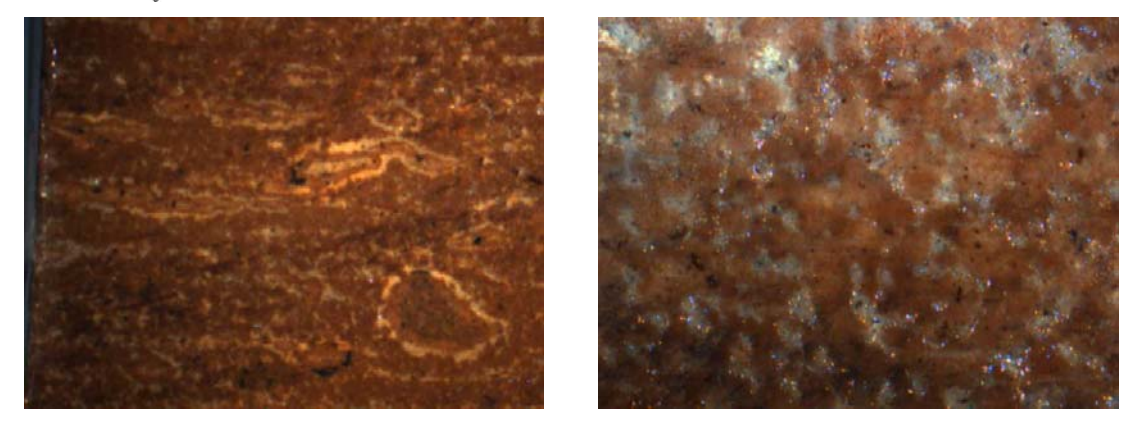

Figura 1: fotografía tomada con lupa binocular, se observa formas esferoidales alongadas y deformadas.

Figura 2: fotografía tomada con lupa binocular. Se observan esferulitas y material argílico rellenando espacios porosos.

Muestra "Cantera Ruiz"

Se observan fragmentos de agregados con dos tipos de tamaño de grano; uno de grano medio a grueso y otro de grano más fino. El primero tiene una textura granuda con tendencia porfiroide donde se destacan cristales de Feldespato de mayor tamaño (hasta 1 centímetro) en una matriz granuda de cuarzo, plagioclasa y feldespato del orden de los 0,5 cm de diámetro. Figura 3.

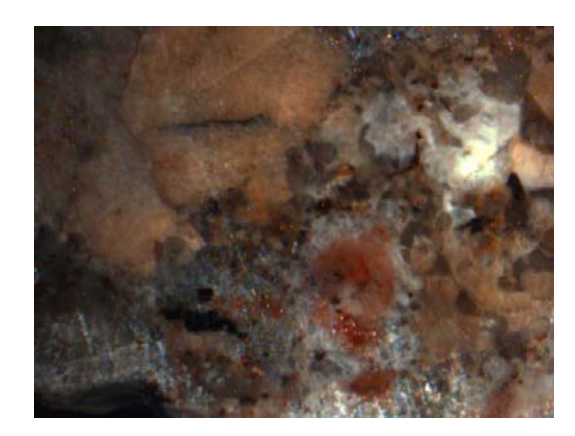

Figura 3: fotografía tomada con lupa binocular. Se observa un cristal de feldespato de mayor tamaño en matriz de grano medio formada por Cuarzo, Feldespato y Plagioclasa.

El otro tipo de agregados presenta una textura granuda equigranular de grano fino bastante homogénea con individuos de aproximadamente 1 milímetro de diámetro. Figura 4.

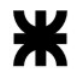

Ministerio de Educación de la Nación Universidad Tecnológica Nacional Facultad Regional La Plata

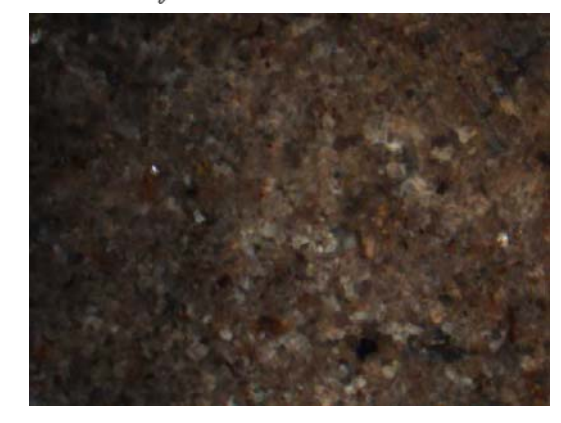

Figura 4: fotografía tomada con lupa binocular. Se observa una textura granuda de grano fino formada por Cuarzo, Feldespato y Plagioclasa.

#### **1.2) Observación con microscopio de polarización**

Muestra "Cantera Ruiz"

Corte Nº 1

Esta muestra corresponde a una roca de textura granuda inequigranular a porfiroide formada por cristales de mayor tamaño en una matriz de cristales de menor tamaño. Estos cristales individualmente presentan una morfología con escaso o nulo desarrollo de caras cristalinas debido a la interferencia mutua entre cristales en el momento de formación de la roca. La textura observada corresponde a una textura típica de roca plutónica.

Los componentes minerales que se destacan principalmente son el cuarzo y el feldespato potásico con importante alteración argílica. En menor proporción se observan algunas plagioclasas y Biotita. Tabla 1.

En algunos cristales de Feldespato potásico se observan texturas de exolución, tipo pertíticas y cristales de cuarzo intercrecidas dentro de cristales mayores de feldespato (Figura 5 a y b).

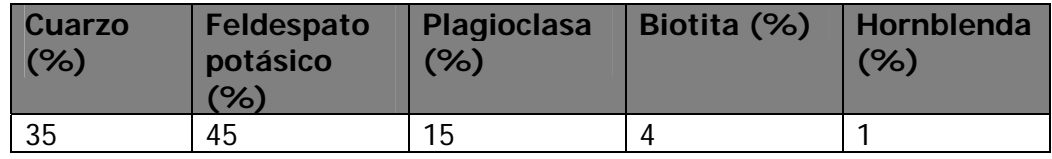

Tabla 1. Valores porcentuales estimados de los principales minerales observados.

Clasificación: Granito Feldespático, textura granuda a porfiroide.

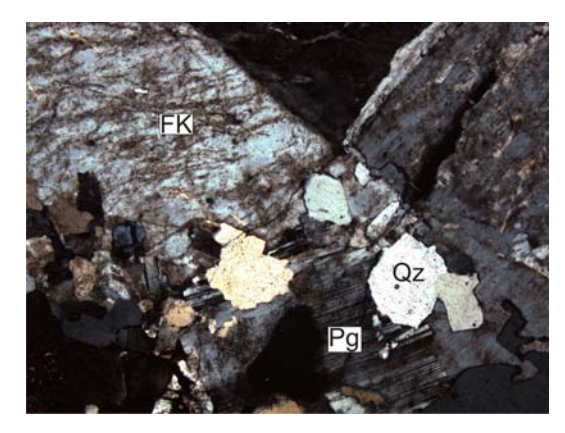

**Figura 5: a-** Microfotografía donde se observan cristales de Feldespato de gran tamaño y plagioclasa con crecimiento intersticial de Cuarzo. Aumento 5x.

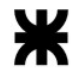

Ministerio de Educación de la Nación Universidad Tecnológica Nacional Facultad Regional La Plata

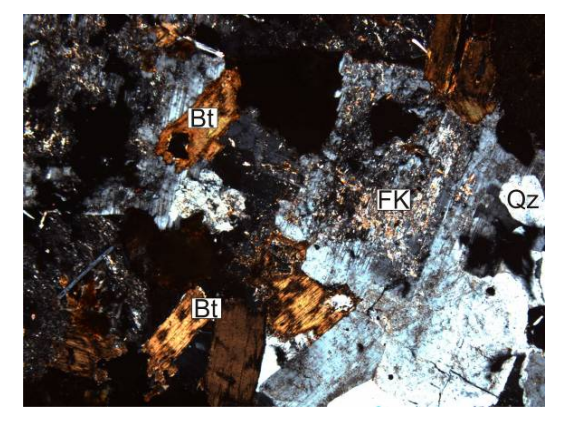

**Figura 5: b-** Microfotografía donde se observan cristales de Feldespato fuertemente alterados y cristales tabulares de biotita. Aumento 5x.

Muestra "Cantera Ruiz":

Corte Nº 2.

Esta muestra corresponde al agregado de menor tamaño de grano. En este caso se observa una textura granuda de grano fino equigranular. Figura 6 a y b.

Su composición mineralógica es semejante a la que se describió anteriormente…. Solamente la variación está dada en el tamaño de grano de la misma.

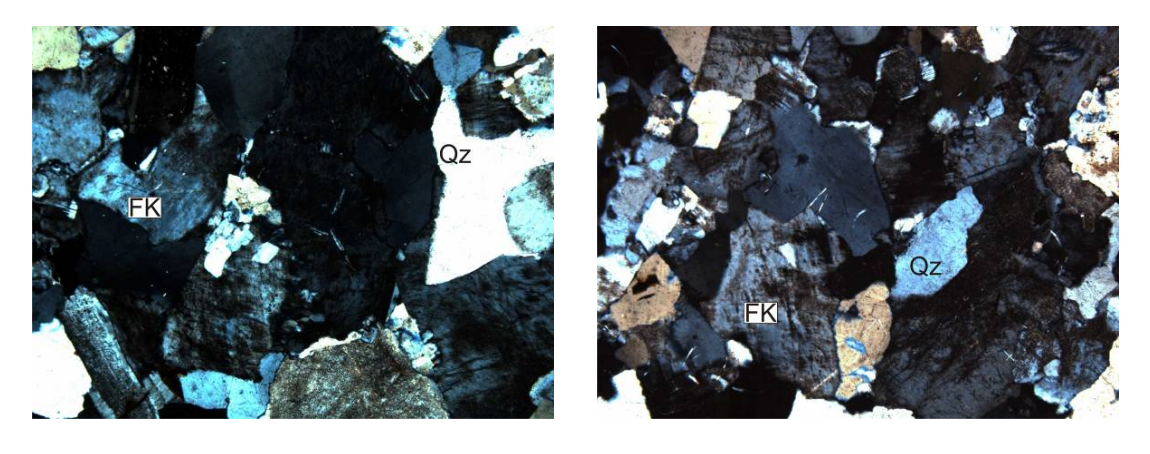

Figura 6 a y b: Microfotografías donde se observa textura equigranular de grano fino formada por cristales de cuarzo y feldespato como componentes principales. Aumento 5x.

#### Muestra "Los Cerrillos"

Corte Nº1

Esta roca se caracteriza por presentar una textura que se asemeja al tipo esferulítica formada por cuerpos casi esferoidales pero que internamente no presentan los compuestos fibrosos típicos de estas texturas.

En general no se llegan a distinguir componentes cristalinos desarrollados sino que se observa una masa turbia sin bordes de cristales definidos. Figuras 7 y 8 a y b.

Ministerio de Educación de la Nación Universidad Tecnológica Nacional Facultad Regional La Plata

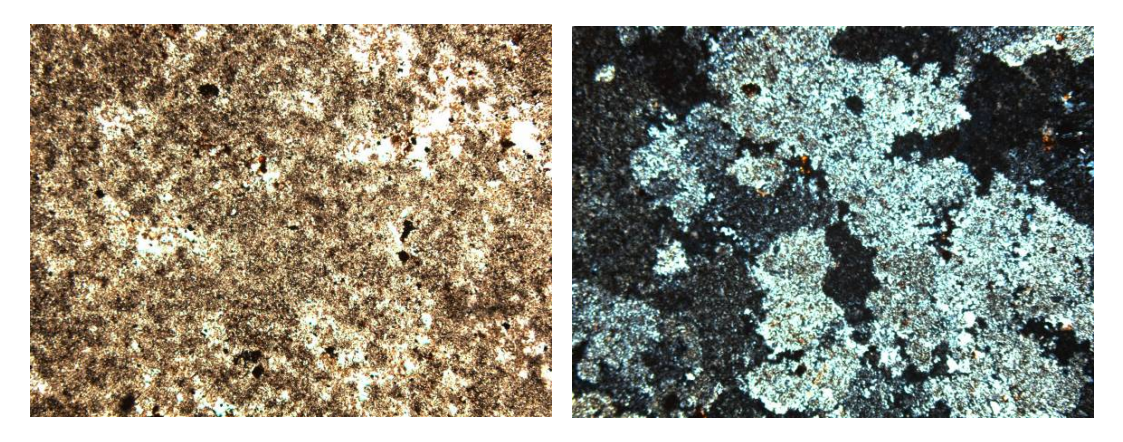

Figura 7 a y b: Microfotografías que muestran el aspecto turbio de la muestra con Nicoles paralelos (a) y con nicoles cruzados (b). Aumento 5x.

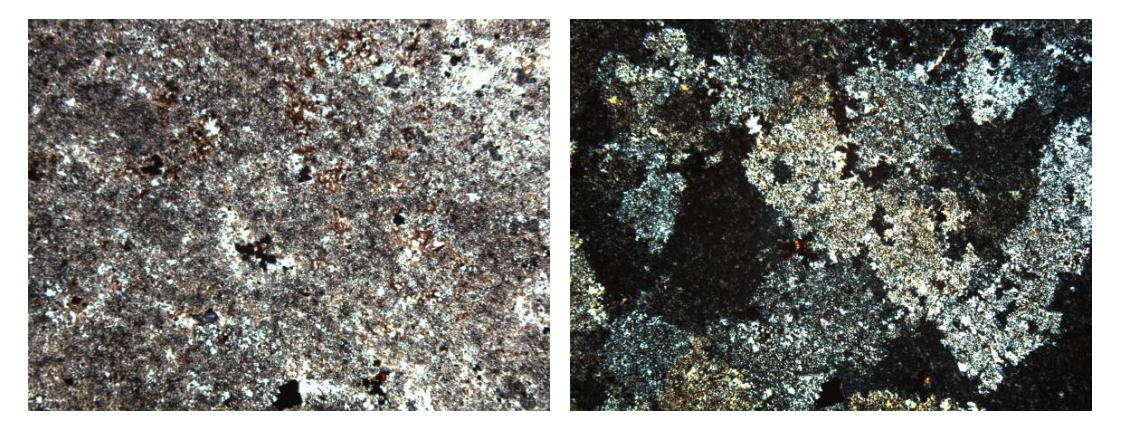

Figura 8 a y b: Idem anterior. Aumento 5x.

Eventualmente se observan venillas con relleno bandeado formado por cristales de feldespato y cuarzo. figura 9 a y b.

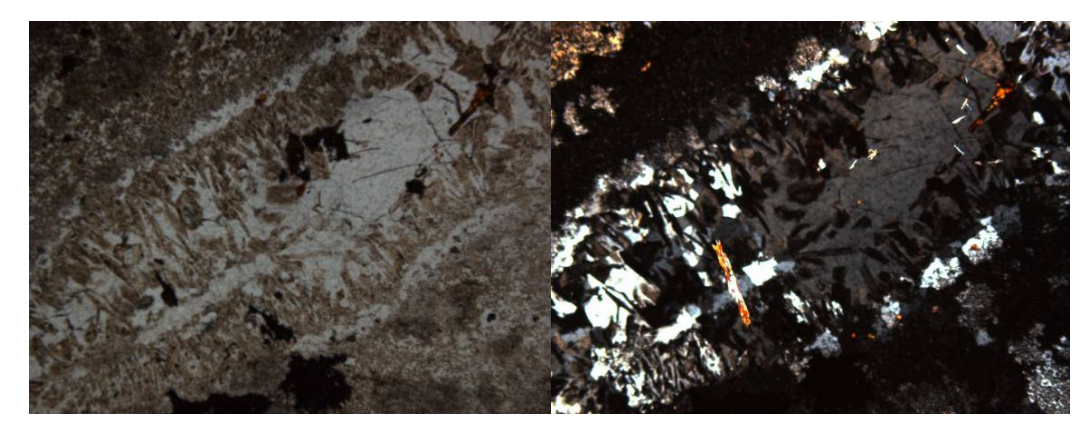

Figura 9 a y b: Microfotografías de venilla con textura bandeada. Nicoles parelelos (a) y nicoles cruzados (b). Aumento 5x.

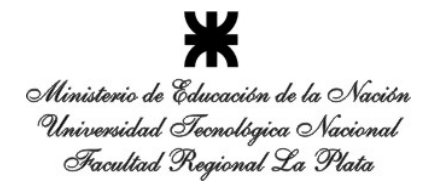

#### Corte Nº 2:

En algunos sectores se pudieron reconocer otro tipo de estructuras tipo grietas perlíticas que resultan del enfriamiento brusco de materiales volcánicos como el vidrio cuando éstos alcanzan la superficie aún en estado semi fundido. Figura 10.

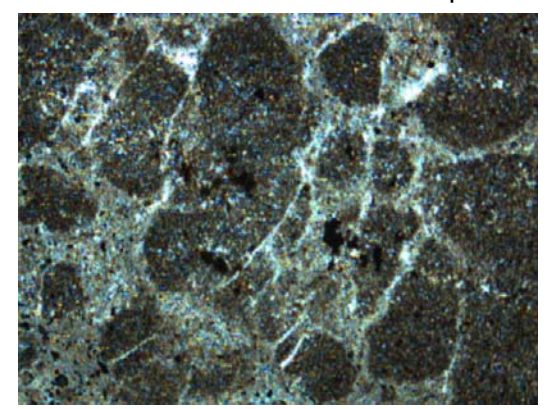

Figura 10:- Microfotografía donde se observa el material silíceo con grietas tipo perlíticas. Nicoles paralelos. Aumento 5x.

Clasificación: vidrio volcánico o material microcristalino compuesto por variedades de sílice amorfas tales como calcedonia.

#### **2) Informe ensayos físicas**

#### **2.1) Granulometrías (IRAM 1531)**

a) Cantera Los Cerrillos

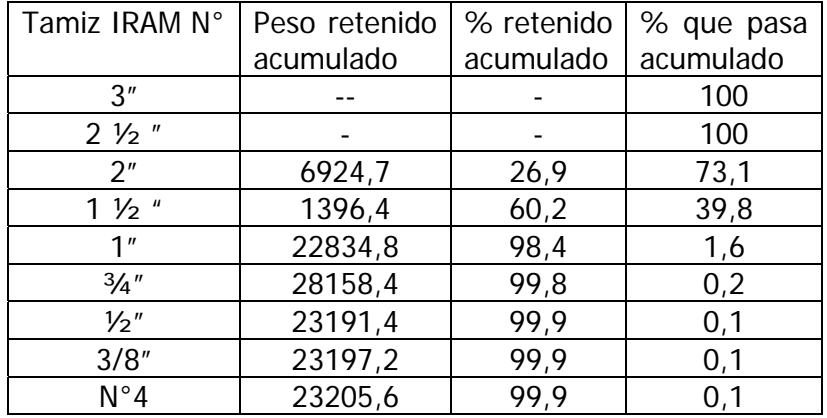

b) Cantera Ruiz

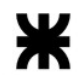

Ministerio de Educación de la Nación

Universidad Tecnológica Nacional

Facultad Regional La Plata

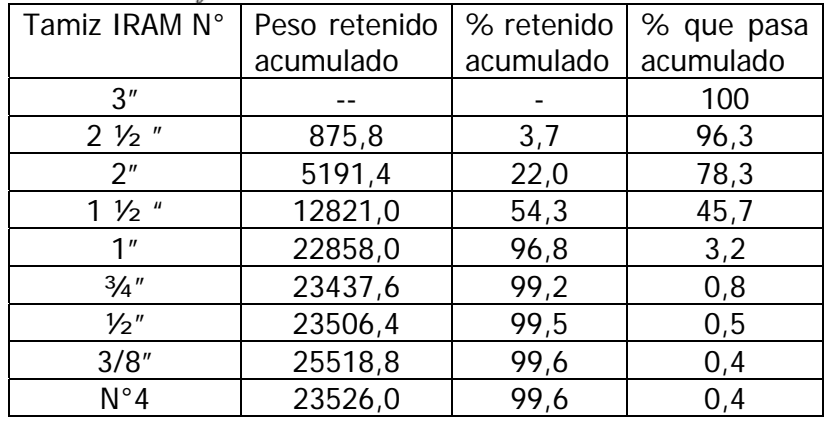

# **2.2) Desgaste Los Ángeles (IRAM 1532)**

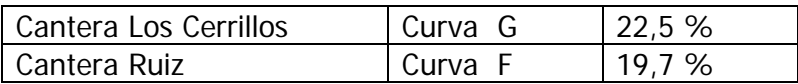

#### **2.3) Durabilidad frente al ataque de sulfato de sodio (IRAM 1525)**

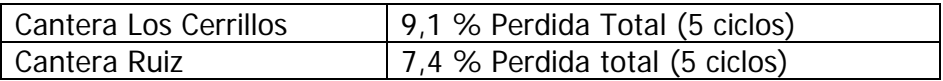

# **2.4) Peso de la Unidad de Volumen (PUV) (IRAM 1548)**

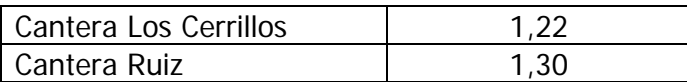

Sin otro particular saludamos a Uds. muy atte.

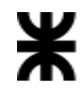

# **Ensayo de Resistencia a la Carga Puntual**

# **Informe Final**

 **Parte 1: Introducción – Consideraciones sobre el ensayo - Los resultados – Bibliografía Consultada Parte 2: Anexos con Planillas y Fotos de las muestras Ensayadas - Gráficos**

#### **- Introducción al Ensayo -**

 El "Ensayo de Resistencia a la Carga Puntual" se realiza a testigos de perforación o trozos irregulares de rocas –este último es el caso que nos ocupa- que son cargados hasta su rotura por una carga concentrada a través de dos puntas troncocónicas, obteniendo así un Índice de Resistencia a la Carga Puntual denominado Is, ó  $Is<sub>(50)</sub>$  (corregido), que puede utilizarse para caracterizar la resistencia de la roca.

 El presente informe corresponde a los ensayos realizados en el laboratorio del MecaSuR sobre los siguientes tipos de muestras, a las que realizado el análisis petrográfico correspondiente identificamos como:

 (1) corresponde a una roca de tipo "Granodiorita", con variación de tamaños de grano, que posee alta concentración de Feldespato, presencia de Cuarzo y es pobre en Mica, proveniente de la "Cantera Ruiz".

 (2) corresponde a una roca de tipo vítrea, de origen volcánico, proveniente de la "Cantera Don Felipe – Los Cerrillos – Dpto. Guasayan".

Los datos del origen de las muestras provienen de las identificaciones de las propias muestras que llegaran al laboratorio.

 Para la realización del ensayo se siguió la "**Norma IRAM nº 10.608 (octubre de 1985), Mecánica de Rocas – Método de Determinación del Índice de Resistencia a la Carga Puntual**".

 El instrumental utilizado -foto en el momento en que se está realizando una carga de ajuste en la pieza a ensayar- fue construido en dependencias de **Foto 1**

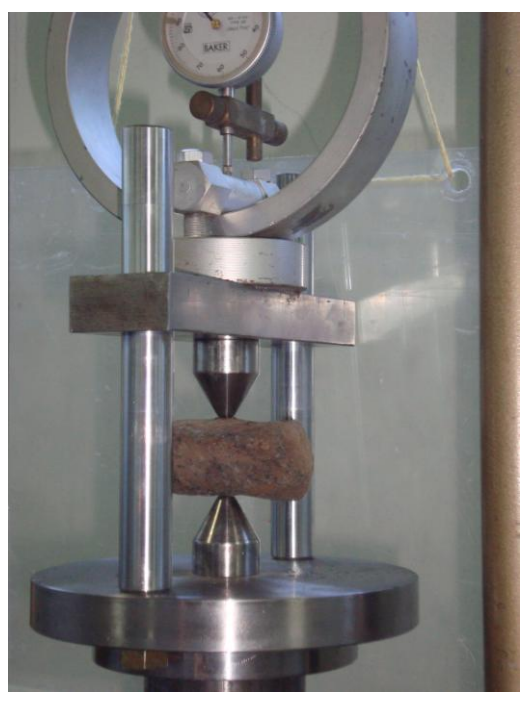

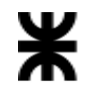

la UTN-FRLP por personal de este laboratorio en conjunto con el Taller del Depto. de Mecánica, a cargo del Ing. Mecánico Domingo Arduino Vergalito, según las exigencias de la norma de ensayo, hecha en Acero Especial K con tratamiento de Templado y Revenido, resultando los troncoconos con una dureza Rockwell C de valor 67 final.

 Las planillas con los datos de los ensayos se acompañan en el Anexo respectivo, presentando aquí un resumen de las mismas.

Se muestran a continuación las muestras recibidas en las bolsas contenedoras.

#### **Muestra 1: de cantera Los Telares de Ruiz SRL (Granito).**

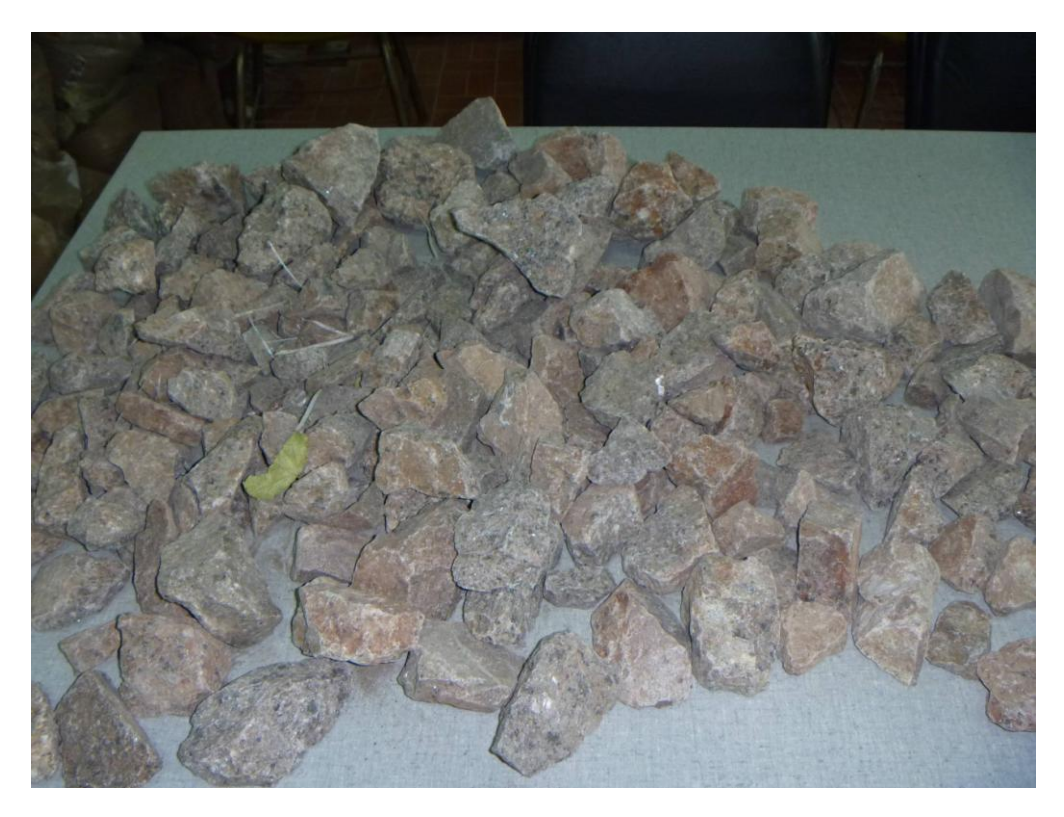

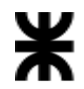

**Muestra 2: de la cantera Don Felipe (Vidrio Volcánico).**

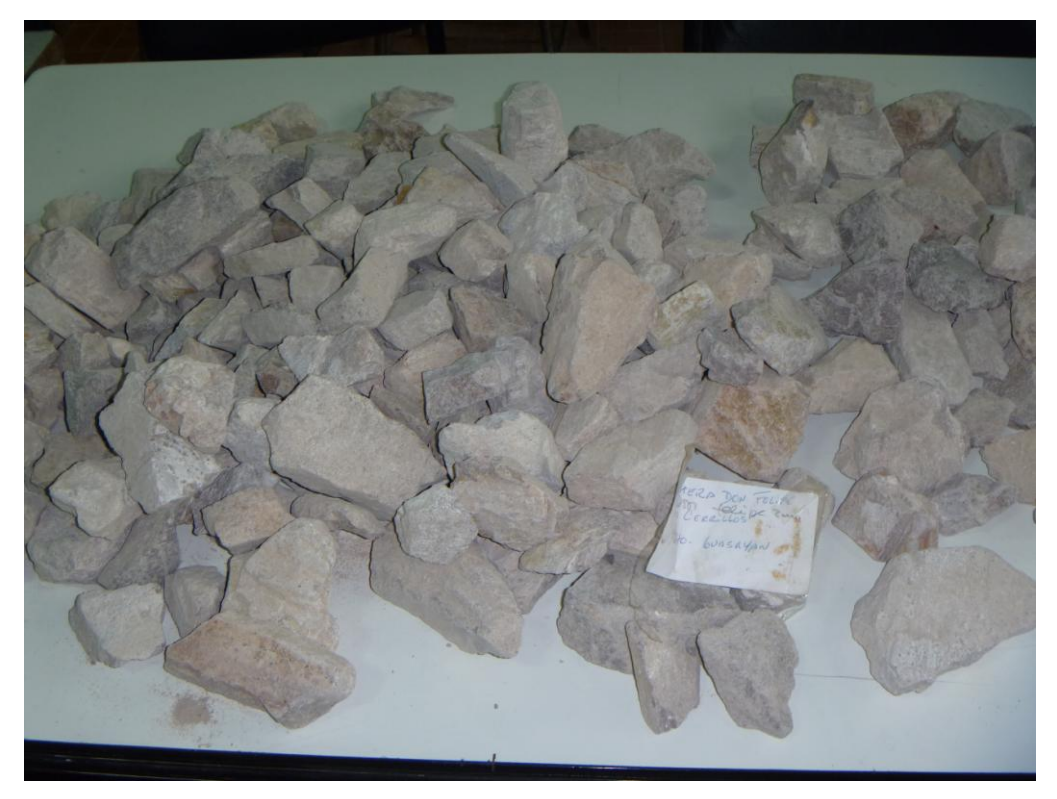

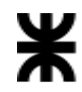

#### **- Consideraciones sobre el Ensayo -**

#### **- Las Muestras -**

Respecto a la Muestra Nº 1, de roca granítica, en un primer análisis visual, en general presenta un estado sano sin fisuras visibles. Fueron una excepción algunas piezas –una de ellas se ensayó y es la que muestra la figura- con visible oquedades.

#### **Muestras de cantera Los Telares de Ruiz SRL (Granito).**

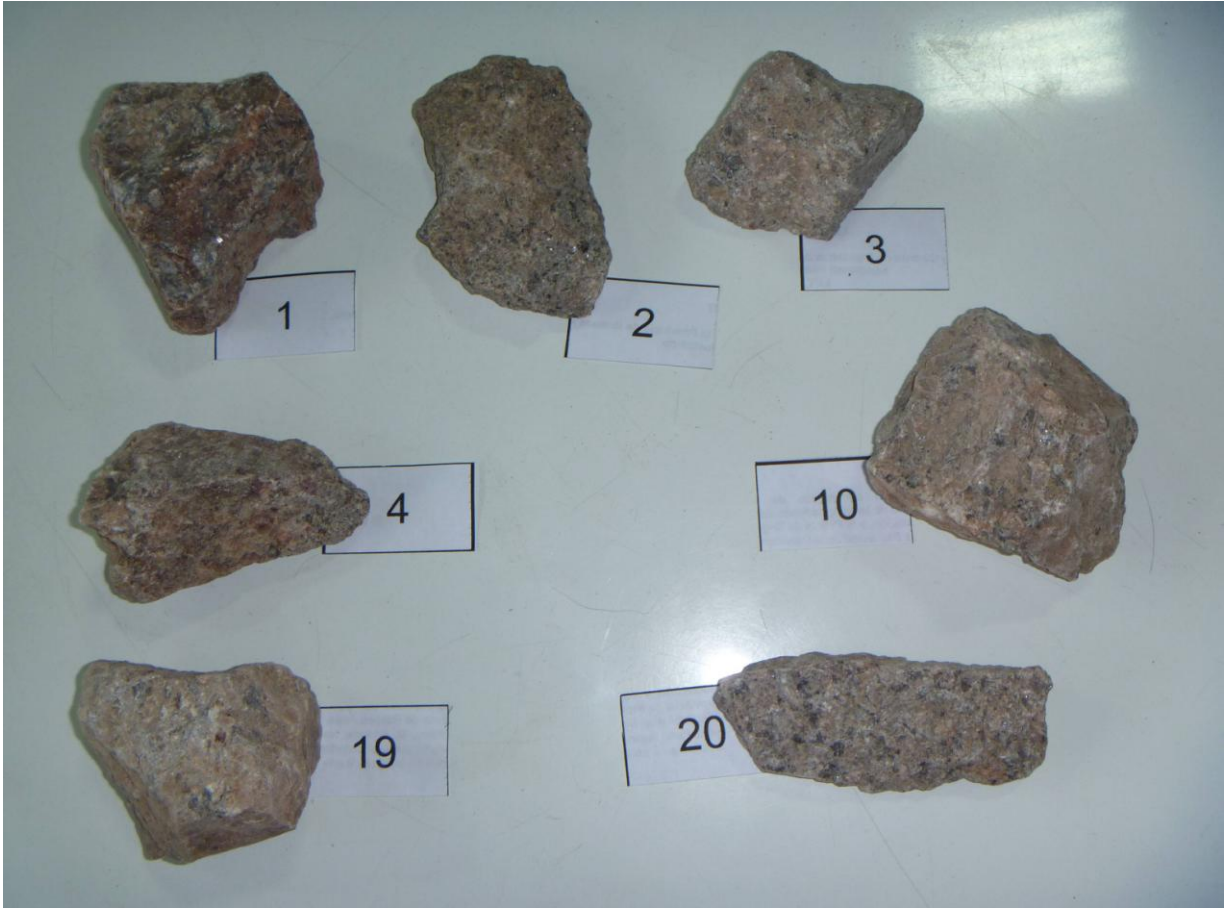

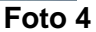

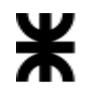

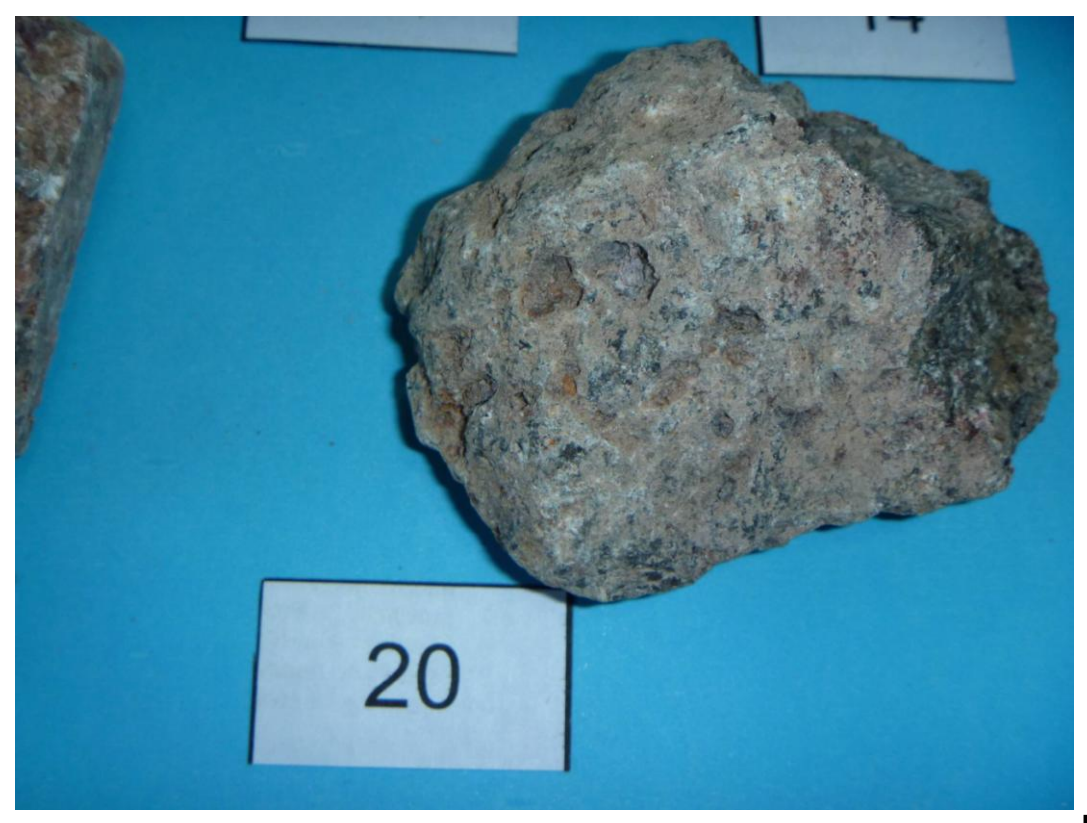

**Foto 5**

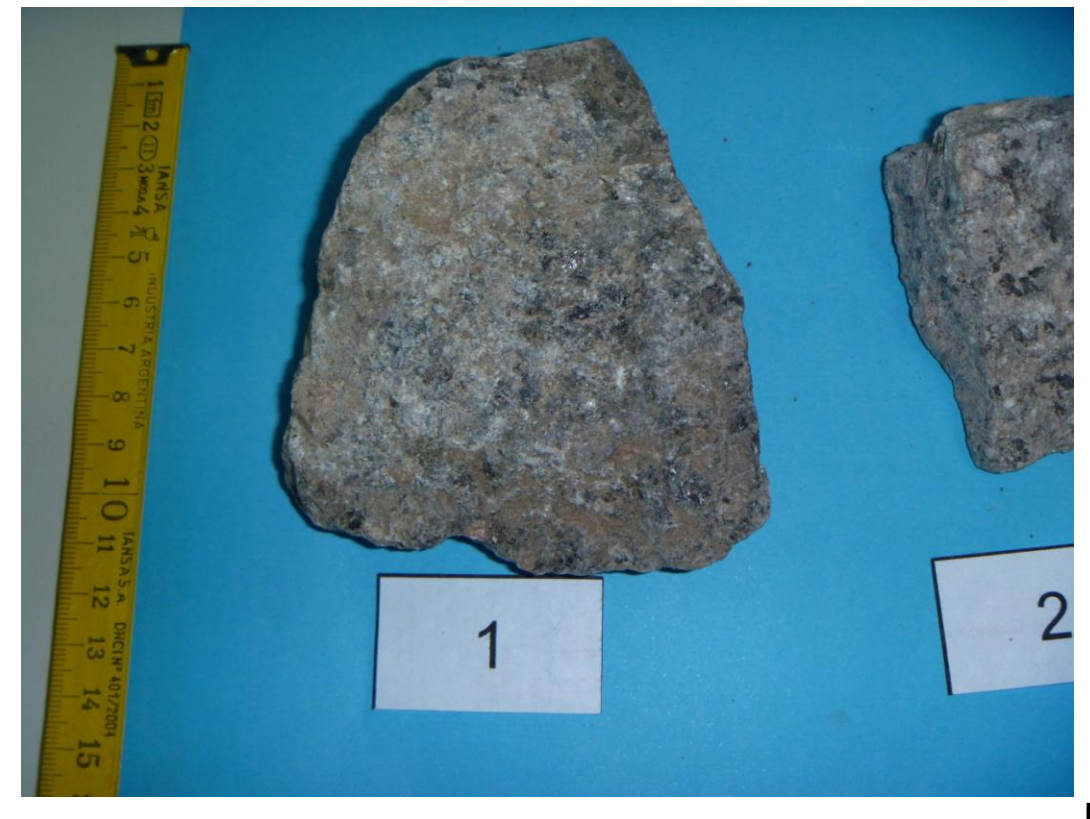

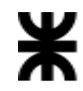

 Respecto al Muestra Nº 2 de la cantera Don Felipe, los trozos de roca se encontraban recubiertos de polvo color blanco. Luego de su lavado se observa un "veteado" u "orientación de líneas" predominante en la mayoría de ellas, mientras que su color pasó a ser un gris o tiza con manchas negras y/o marrones, y sus formas, aunque diversas, en general presentaron caras menos curvas que la Muestra Nº 1, si bien más angulosas, sin fisuras visibles a primera inspección.

Lo antedicho puede apreciarse en las fotos siguientes.

 Para mayor detalle sobre la descripción de las muestras ver el informe de la geóloga Dra. María José Correa.

#### **Muestras de la cantera Don Felipe (Vidrio Volcánico).**

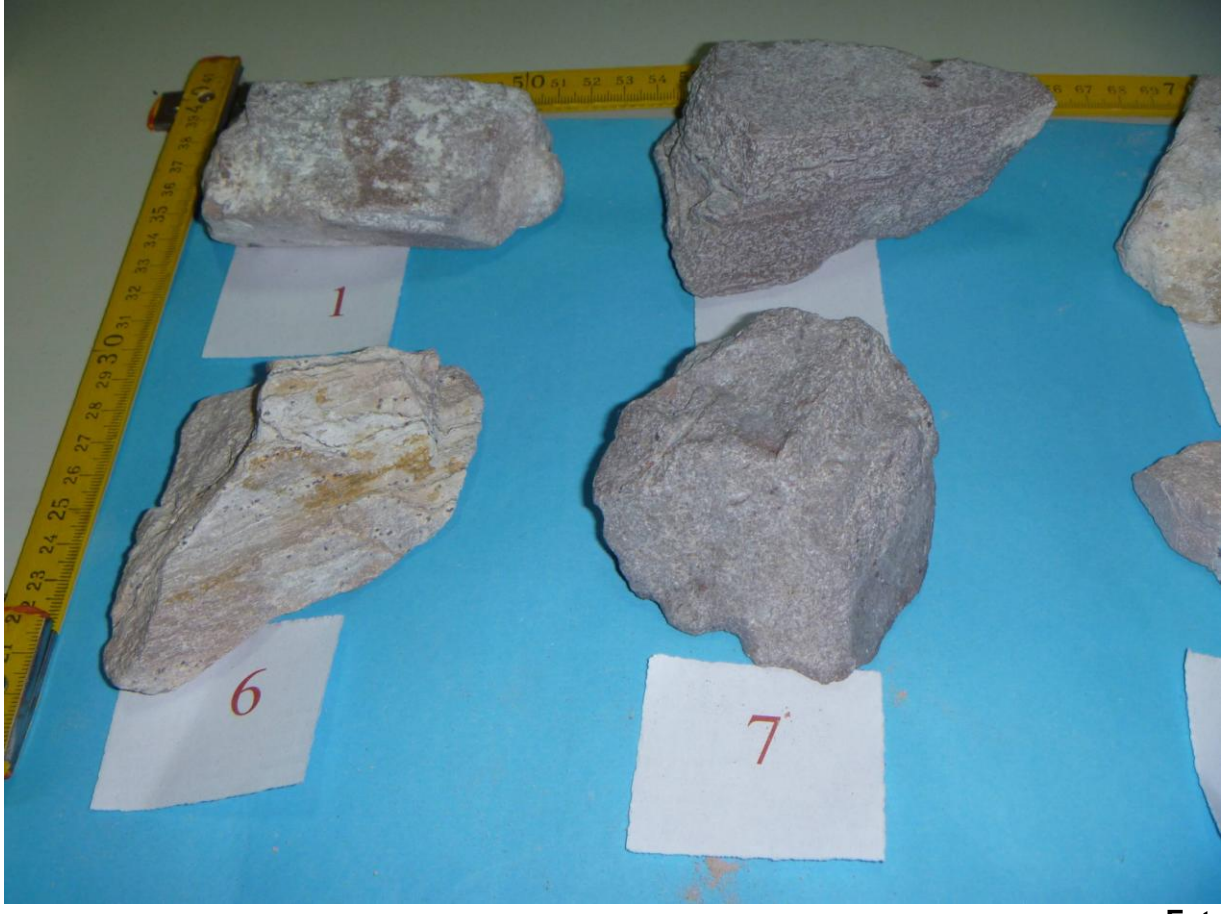

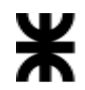

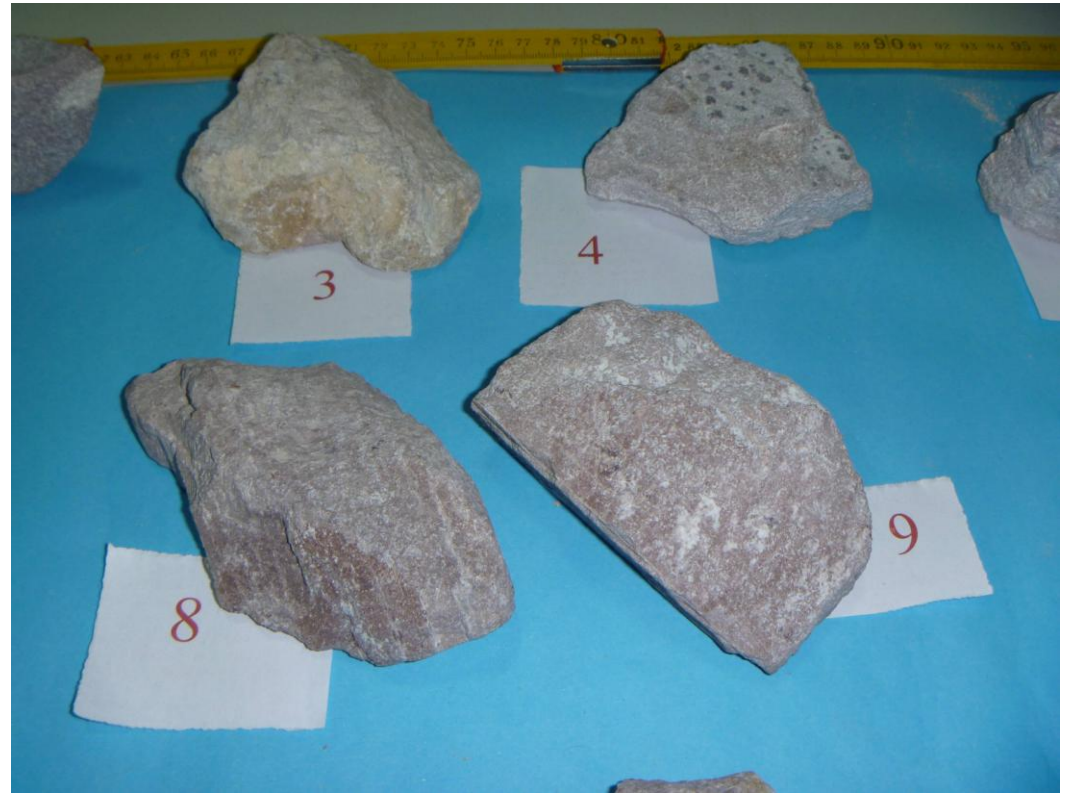

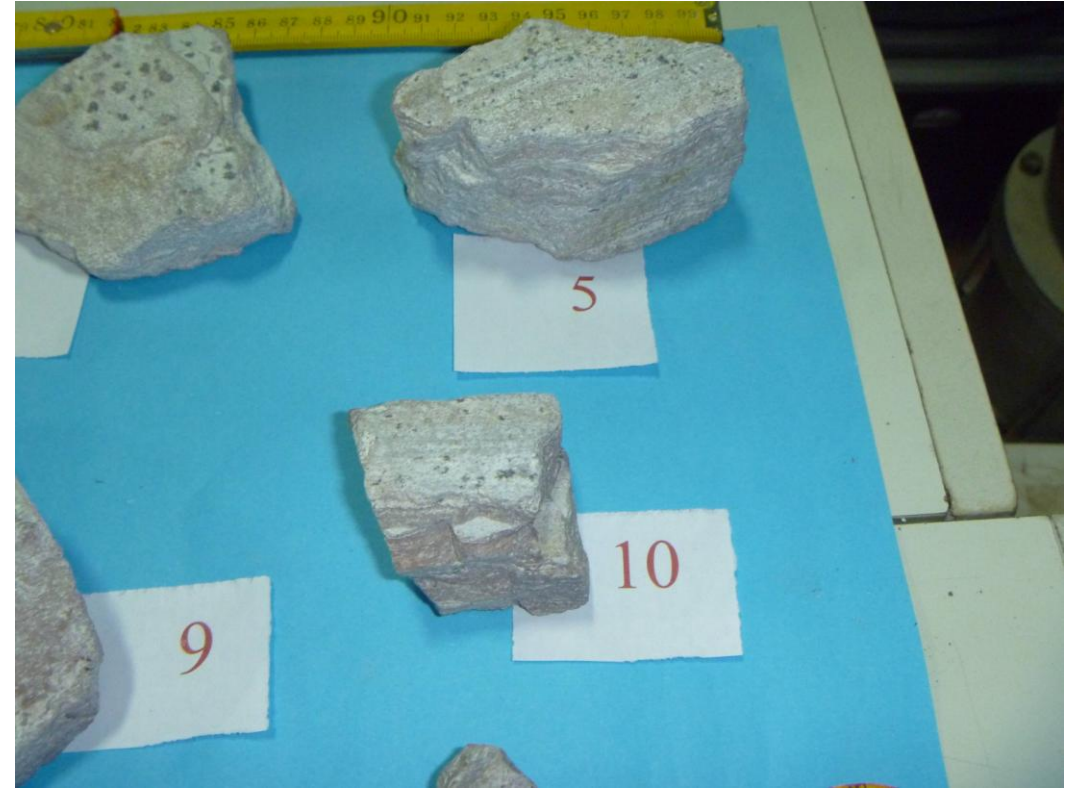

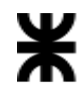

#### **- El Ensayo –**

 Los ensayos se realizaron en la máquina descripta, con las muestras limpias, en las condiciones exigidas en la Norma IRAM 10.608 en su apartado 4.2 (Condiciones de Ensayo), y sobre la cantidad de 20 piezas por tipo de muestra, punto 4.4 de la norma, que cumplieran con los demás requisitos en función de las muestras disponibles.

 Se realizaron ensayos sobre "la cara principal de la muestra", denominando así la de forma predominante de la pieza, ensayándose luego las otras partes resultantes de la rotura en sentido ortogonal, con la finalidad de obtener el **Índice de Anisotropía de grupo** como otro dato más para apreciar las cualidades la roca.

 En algunos ensayos en la posición normal sobre las rocas de la Muestra Nº 2 (Vidrio Volcánico), es decir cargando en forma normal a las mencionadas "capas", se observó el fenómeno de Rotura Progresiva. Se produjo la rotura de algunas de las láminas externas hasta que la rotura interesó a la totalidad de la muestra.

En algunos casos de esta misma muestra, cuando la carga se aplicó de forma tal que el eje de carga estuviera contenido en los planos de coloración más clara (Ver fotos en el Anexo C) se observó la rotura por estos planos, a pesar de que la sección de rotura no fuera la de menor área. No obstante, si se observa el Índice de Anisotropía de grupo presentado en el Anexo A, se verá que esta roca no presenta un claro comportamiento anisotrópico.

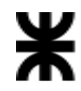

#### **- Tipos de Rotura -**

El **Tipo de Rotura** se halla consignado en la planilla de datos, y se denominan:

 "**Tipo 1**": cuando la roca se parte en dos piezas, existiendo por lo tanto un solo "**W**" o área transversal a la carga aplicada.

Es como en la muestra 19 de la Foto 10.

 "**Tipo 2**": cuando la roca se parte en tres piezas, existiendo por lo tanto tres "**W**" o áreas transversales a la carga. En este caso el criterio usado fue el de promediar las áreas resultantes. Es como en la muestra 20 de la Foto 10.

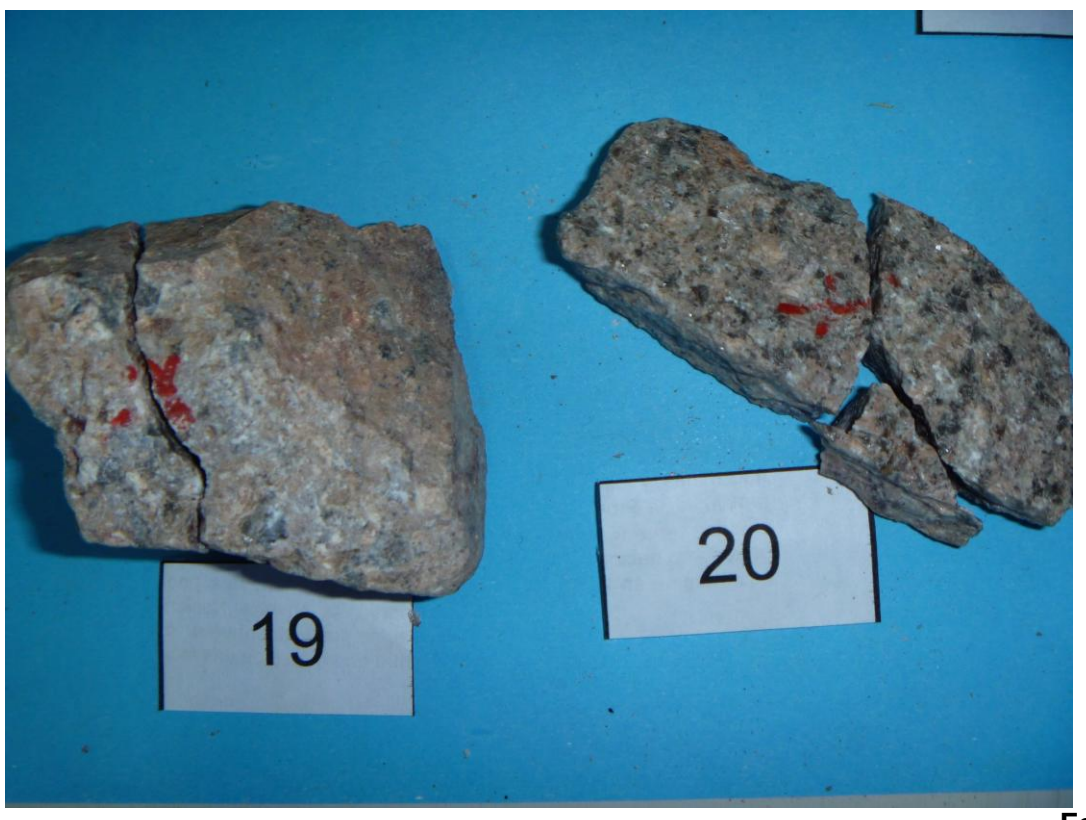

**Foto 10**

**Para una visión gráfica de lo dicho, deberemos remitirnos al Anexo Documental.**

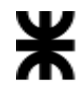

#### **- Los Resultados -**

A continuación se presentan los resultados de los ensayos:

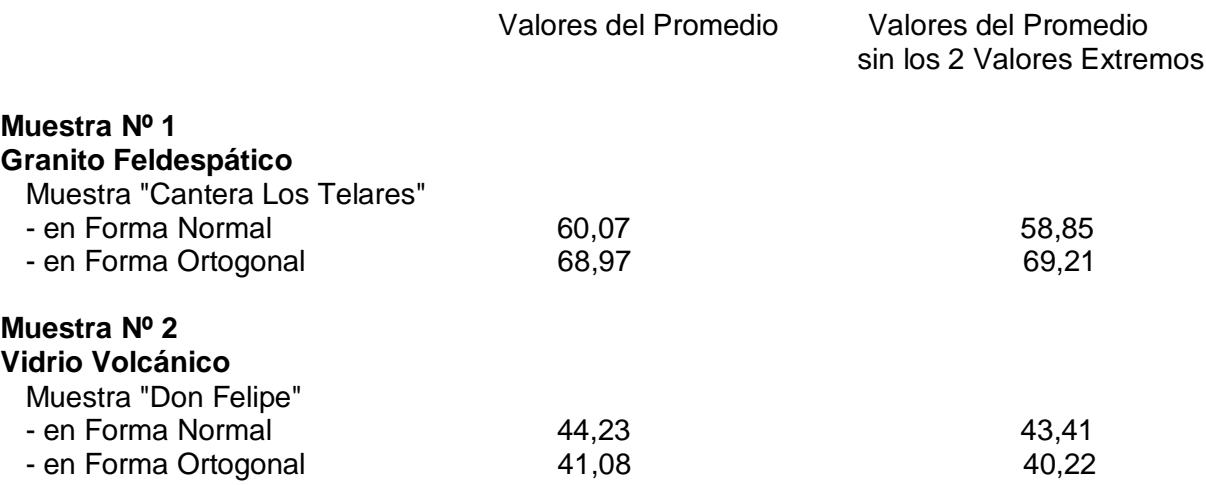

La "Forma Normal" es en sentido Perpendicular a la cara principal de la pieza.

 Se deja constancia que el ensayo en "Forma Ortogonal", que se realiza luego del denominado en "Forma Normal", se realizó sobre la parte de la muestra rota como resultado del primer ensayo que mejor se acomodó a un segundo ensayo, y **no** con todas las partes obtenidas como resultado del primero.

El cálculo del **Índice de Correlación con la Resistencia a Compresión Simple** (según diversos autores) y el **Índice de Anisotropía de grupo** (se calcula dividiendo el valor Ortogonal sobre el valor Normal) y a fin de no repetir lo datos, los encontramos en al Anexo respectivo.

#### **- Bibliografía Consultada -**

 Para la realización del ensayo se siguió la "**Norma IRAM nº 10.608 (octubre de 1985), Mecánica de Rocas – Método de Determinación del Índice de Resistencia a la Carga Puntual**", aunque también se consultaron la "**Norma Española UNE 22950-5 (Noviembre de 1996), Propiedades Mecánicas de las Rocas – Ensayos para la Determinación de la resistencia Parte 5: Resistencia a la Carga Puntua**l" y la "**Norma Cubana 21:1999, Geotecnia. Determinación del Índice de Resistencia a la Carga Puntua**l" y la publicación "**El Ensayo de Carga Puntual. Su Aplicación en la Evaluación de un Macizo Rocoso**" del Ing. R. Flores, El Dr. En Geología A. Massabie y el Sr. G. Saulo (1988).

 **Realizó:** Sr. Raúl Alberto Arrieta

 **Controló:** Ing. Roberto M. Flores

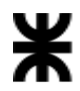

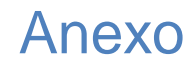

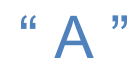

# Resultados Numéricos y Gráficos

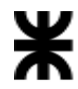

#### **PLANILLA DE ENSAYO DE INDICE DE CARGA PUNTUAL**

**Ensayo Nº: 1 Nº de Muestras: 20 Fecha de Ensayo: Acompaña Informe**: **MecaSuR 101-2012**

**Denominación Material Ensayado: Granito Feldespático - Muestra "Cantera Los Telares" - En Forma Normal**

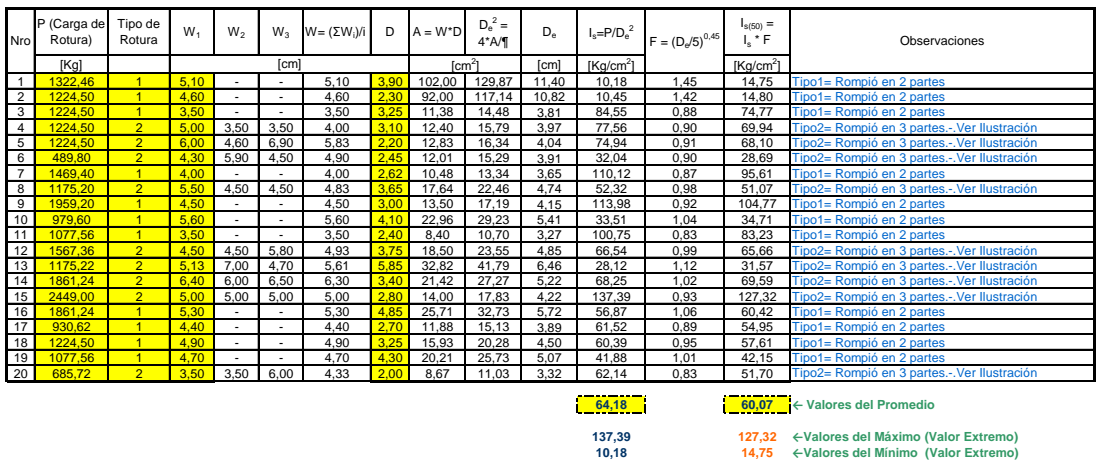

**63,11 58,85 ← Valores del Promedio sin los Valores Extremos**

#### **PLANILLA DE ENSAYO DE INDICE DE CARGA PUNTUAL**

**Ensayo Nº: 2 Nº de Muestras:** 20 **Fecha de Ensayo: Acompaña Informe**: MecaSuR 101-2012

**Denominación Material Ensayado: Granito Feldespático - Muestra "Cantera Los Telares" - En Forma Ortogonal**

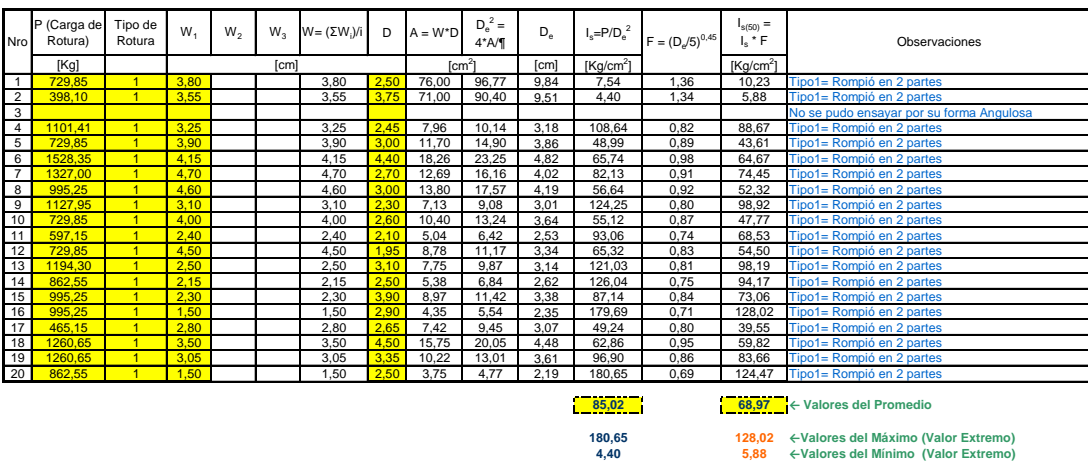

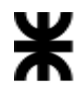

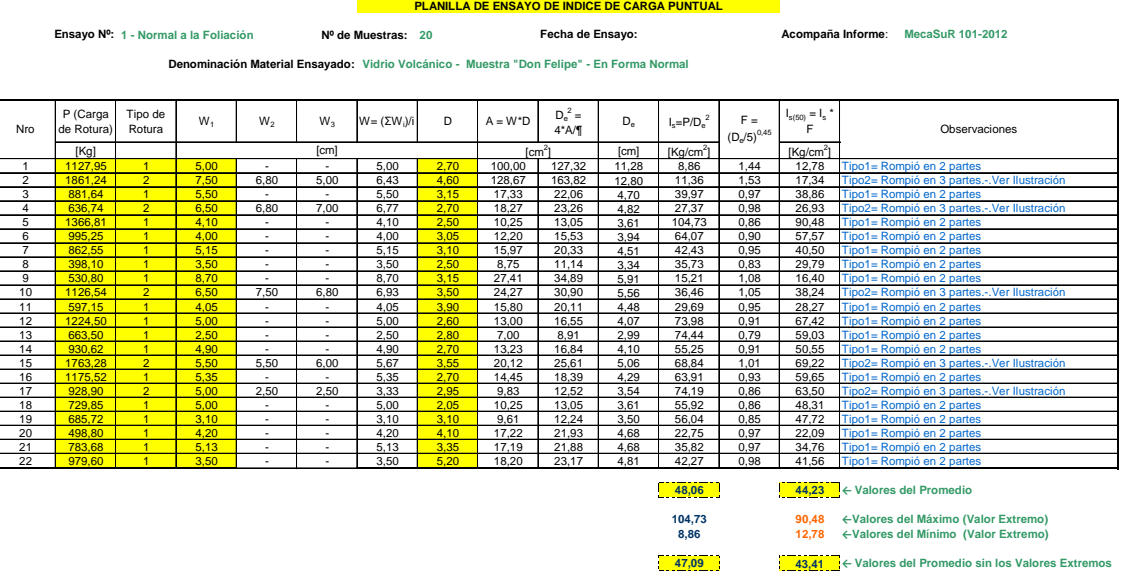

#### **PLANILLA DE ENSAYO DE INDICE DE CARGA PUNTUAL**

**Ensayo Nº: 2 - Paralelo a la Foliación Nº de Muestras: 20 Fecha de Ensayo: Acompaña Informe**: **MecaSuR 101-2012 Denominación Material Ensayado: Vidrio Volcánico - Muestra "Don Felipe" - En Forma Ortogonal**

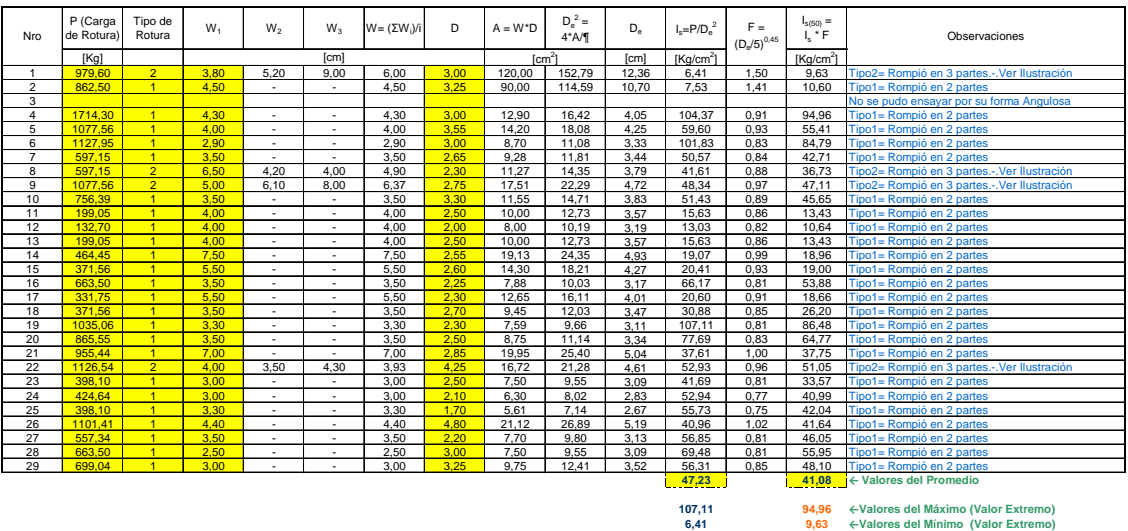

**46,50 40,22 ← Valores del Promedio sin los Valores Extremos**

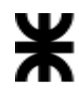

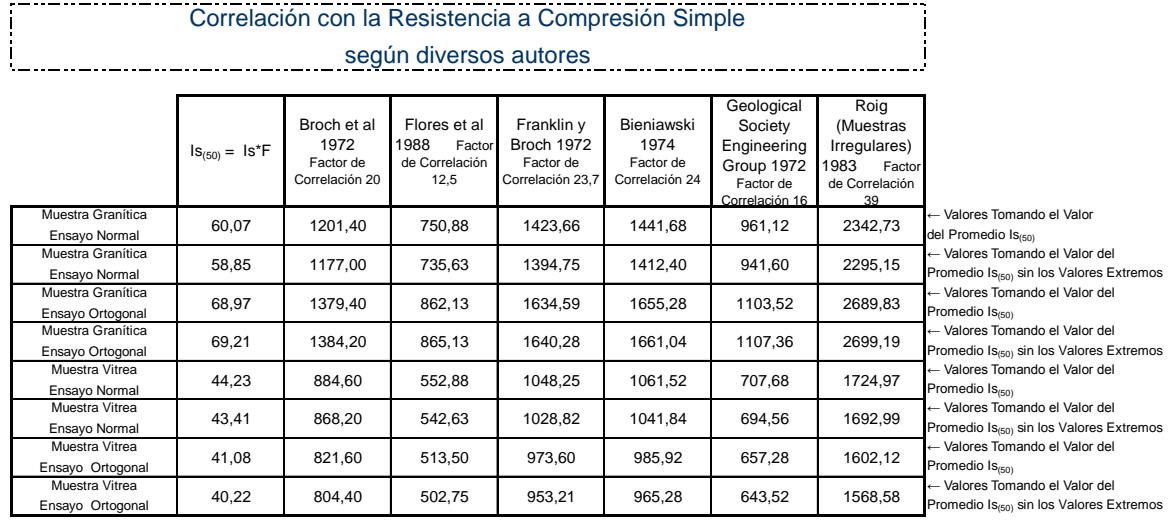

Indice de Anisotropía  $\overline{\phantom{a}}$ (Valor Ortogonal / Valor Normal) j, 4

Muestra Granítica

 $68,97/60,07=\n \boxed{1,15}$ 

Muestra Vítrea

41,08/44,23= 0,93

MECASUR **14** 

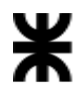

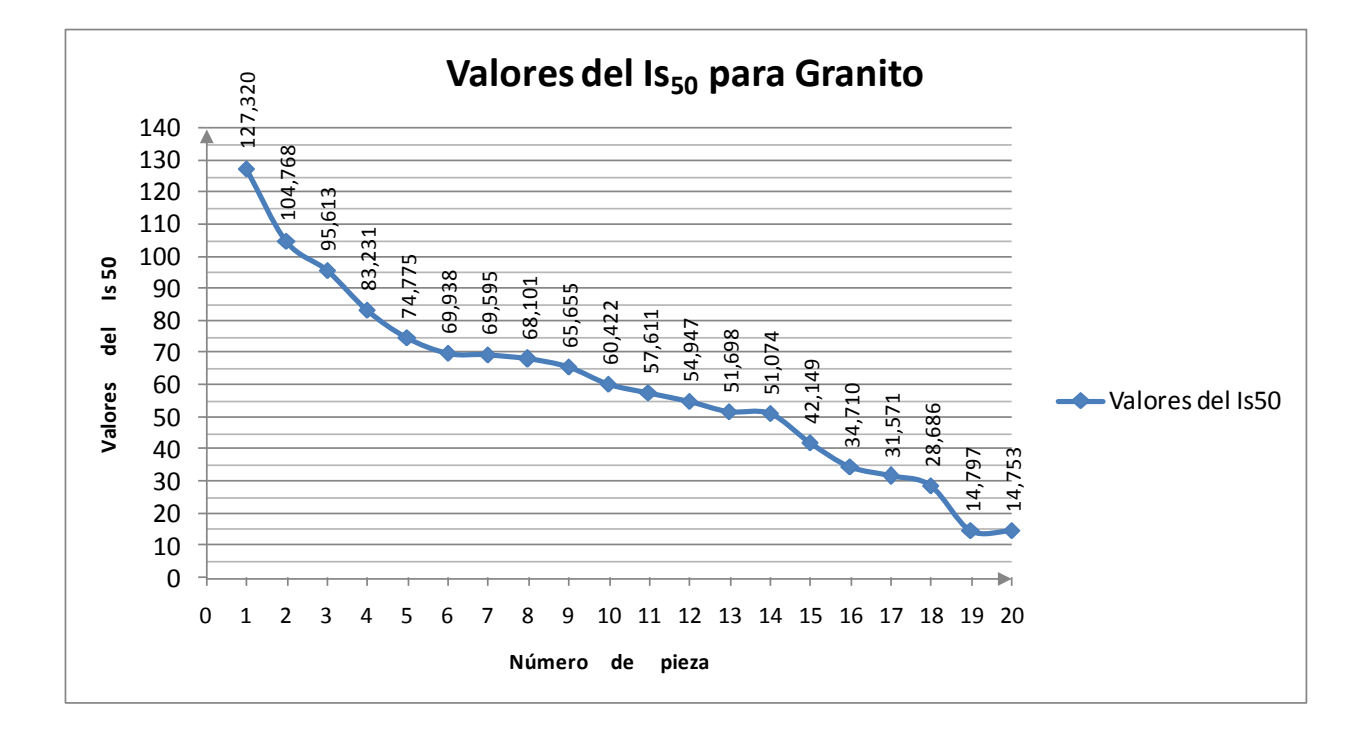

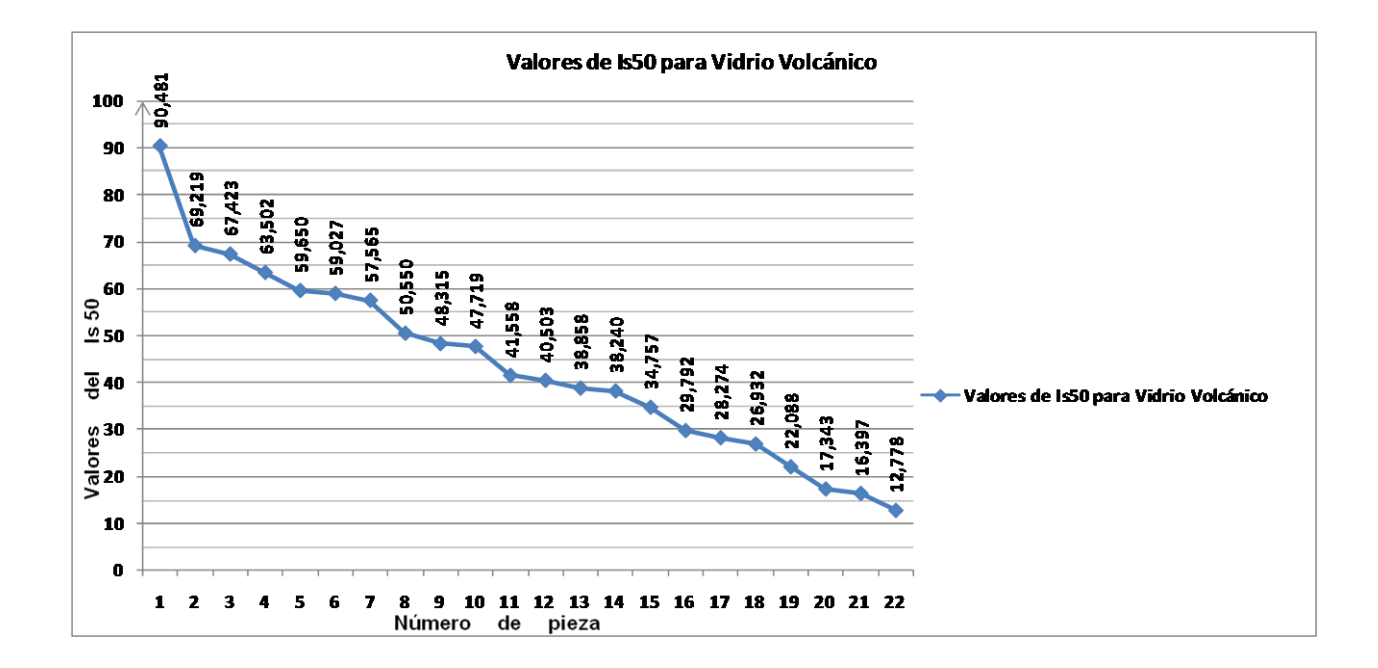

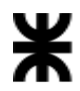

# Anexo

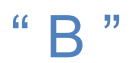

Muestra de Granito Cantera Ruiz

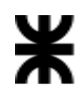

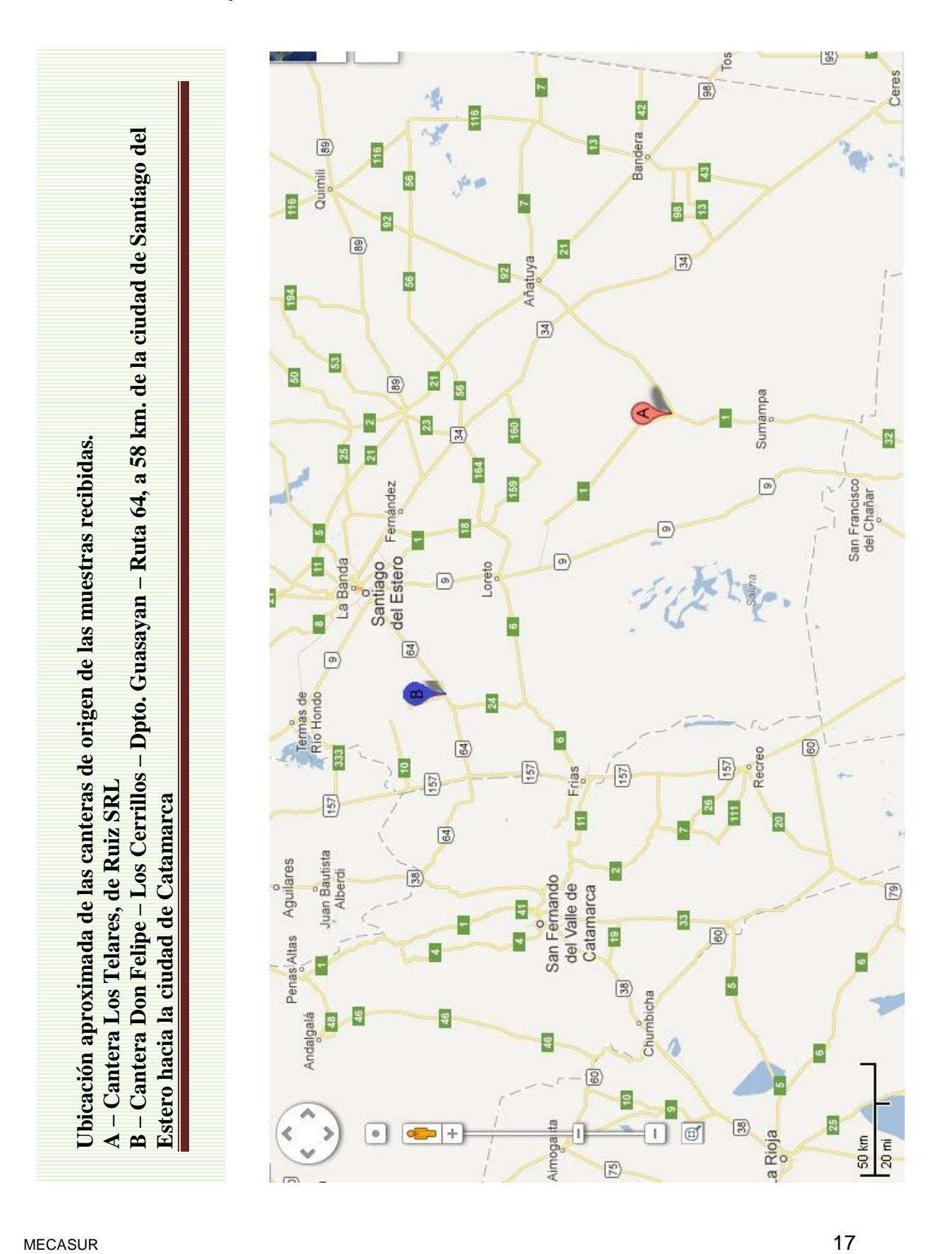

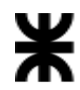

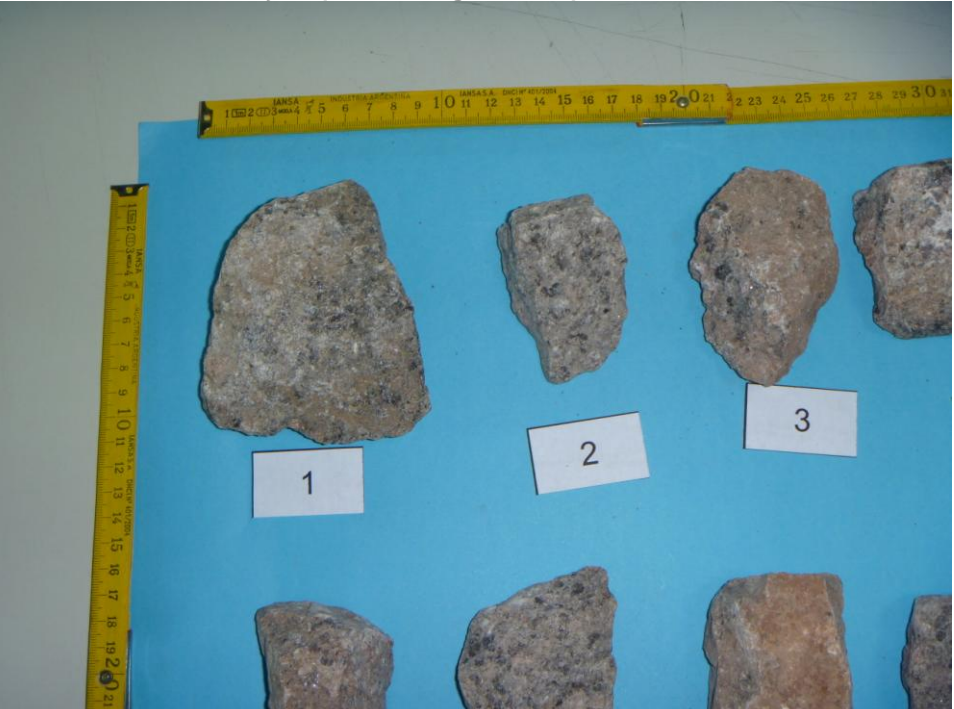

# **Vista de los elementos a ensayar (muestra granítica).**

**Foto 1**

**Vista de los elementos a ensayar (muestra granítica).** 

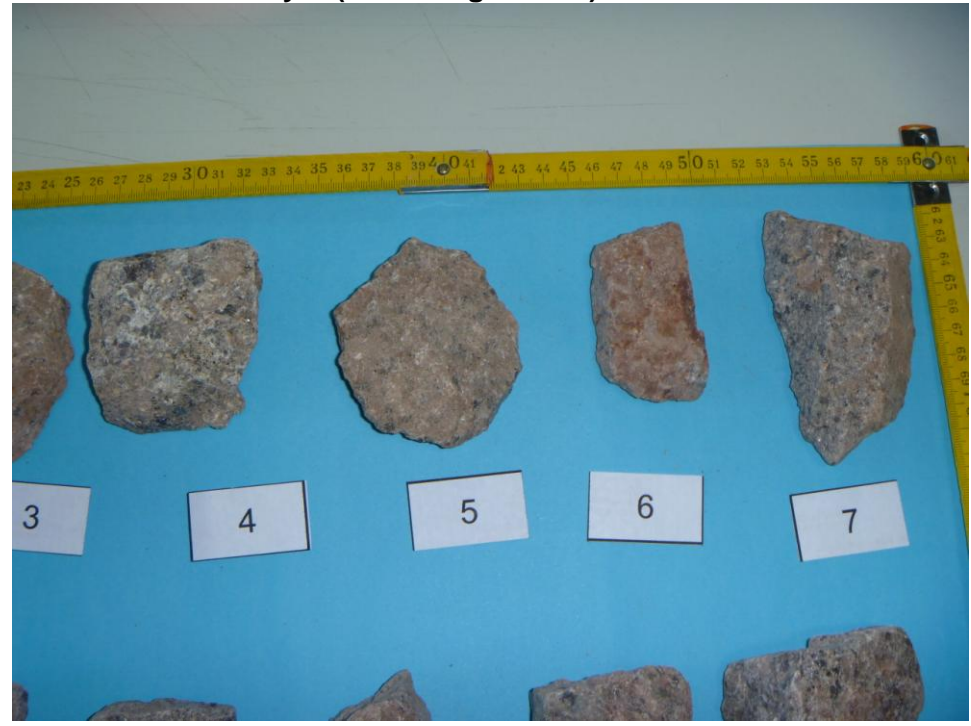

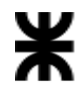

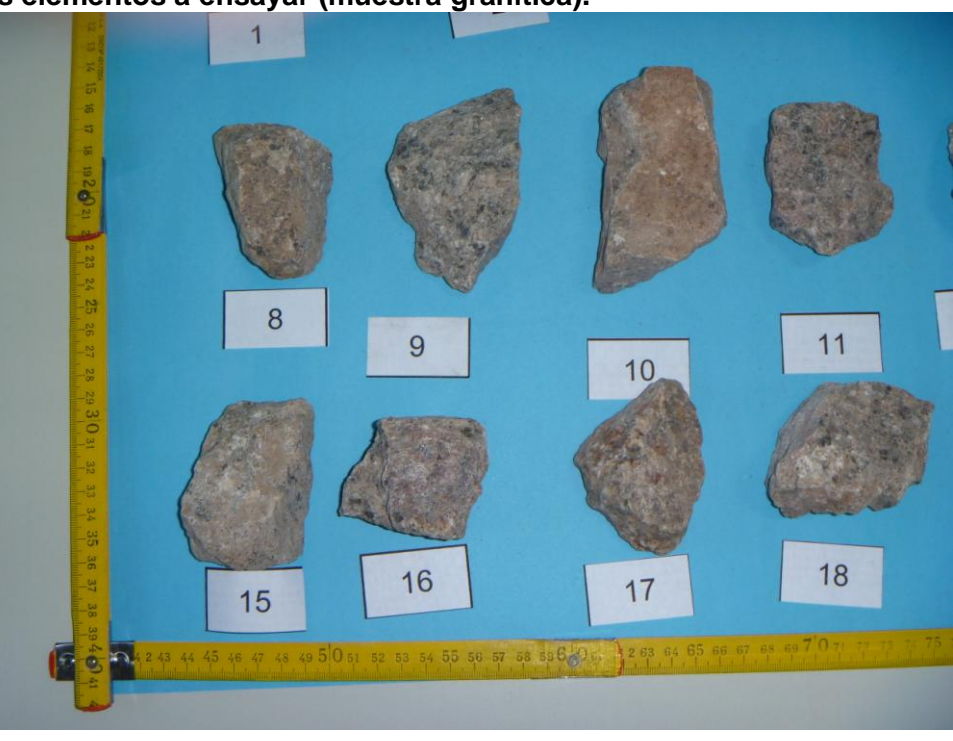

# **Vista de los elementos a ensayar (muestra granítica).**

**Foto 3**

**Vista de los elementos a ensayar (muestra granítica).**

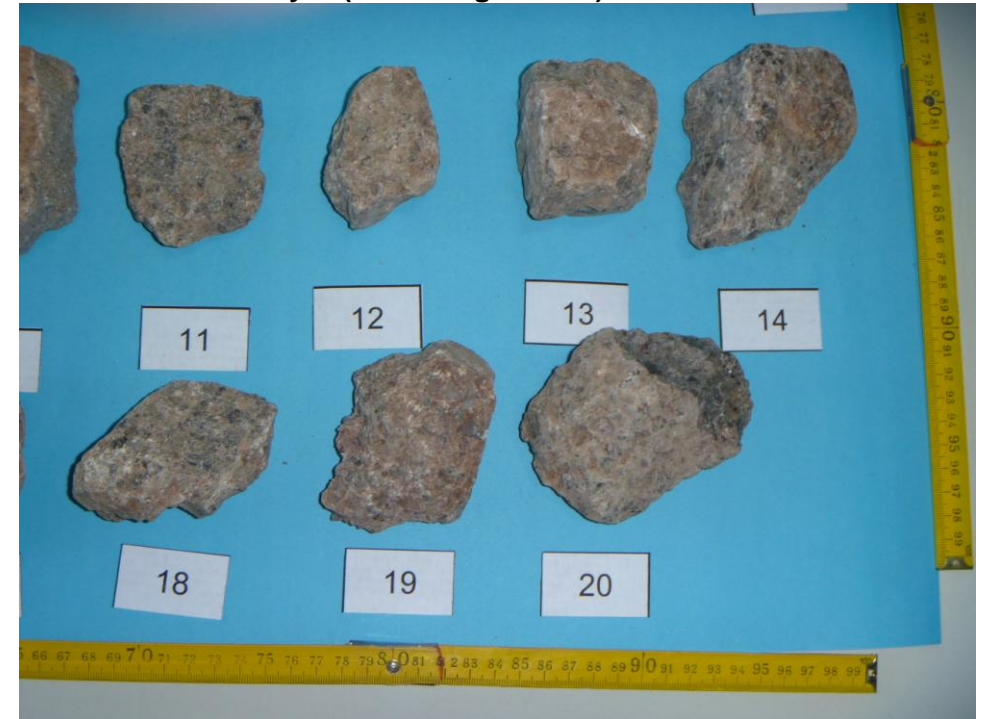

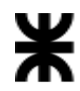

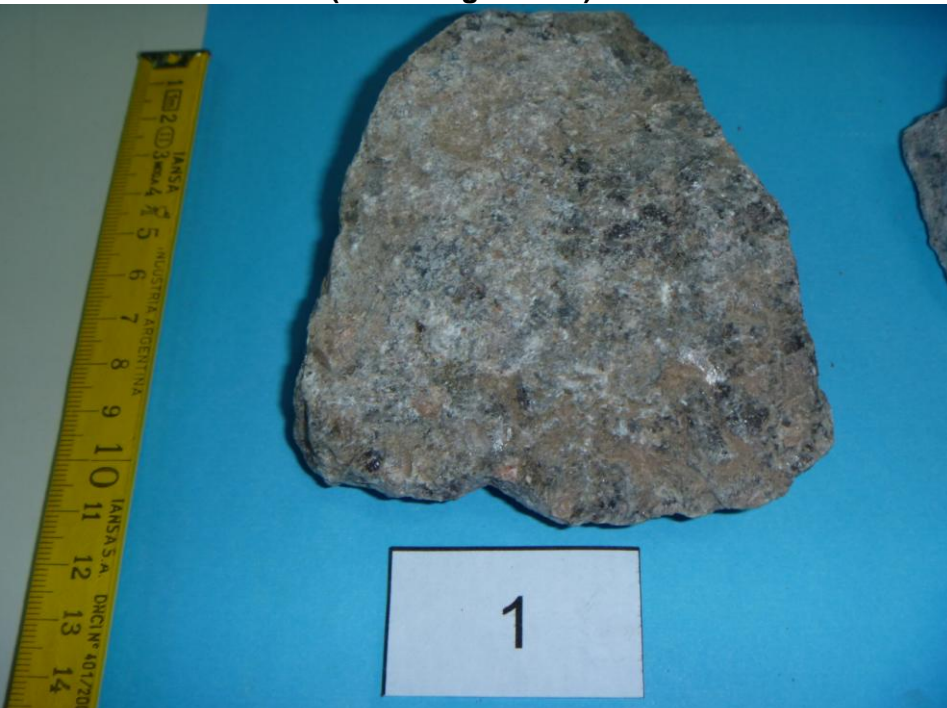

**Observando en detalle el material (muestra granítica).**

**Foto 5**

**Foto 4**

**Observando en detalle el material (muestra granítica).**

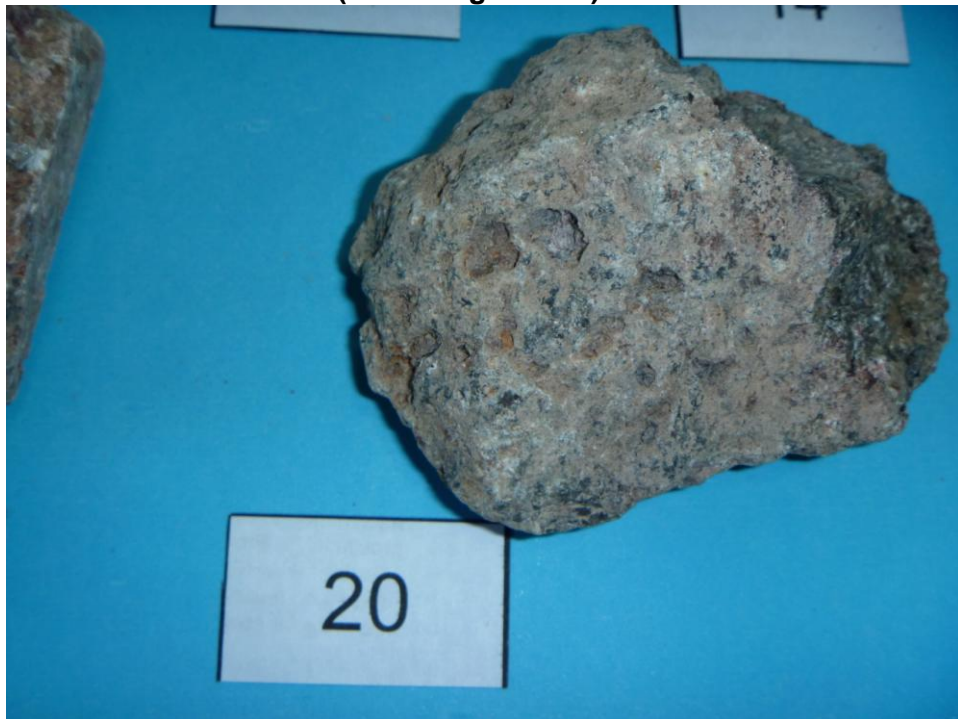

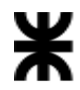

# **Tipos de rotura.**

#### **Foto 6**

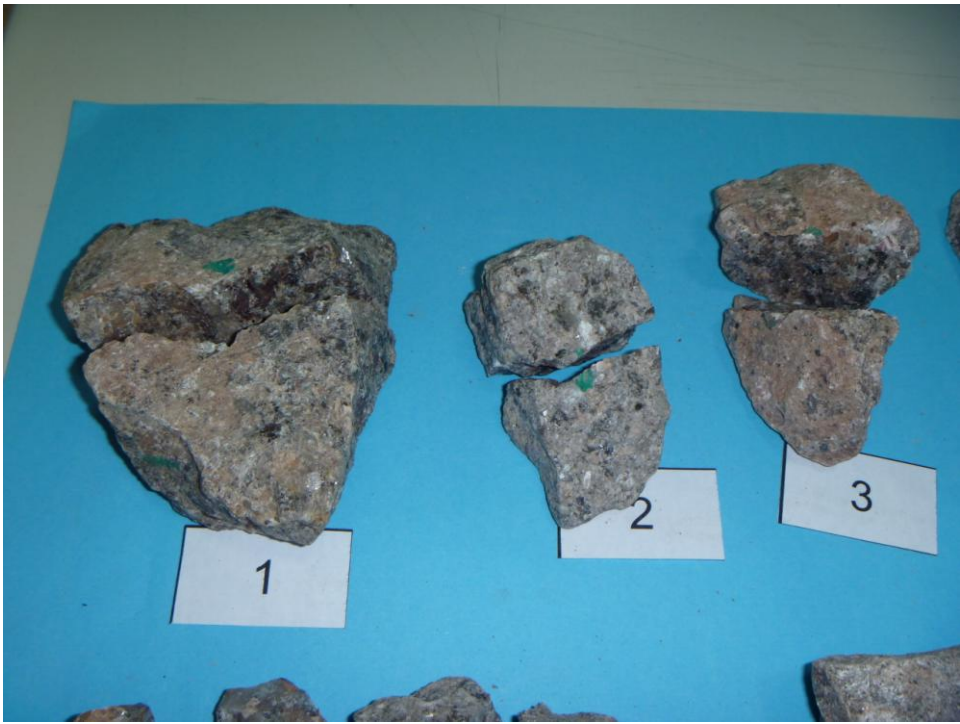

**Foto 7**

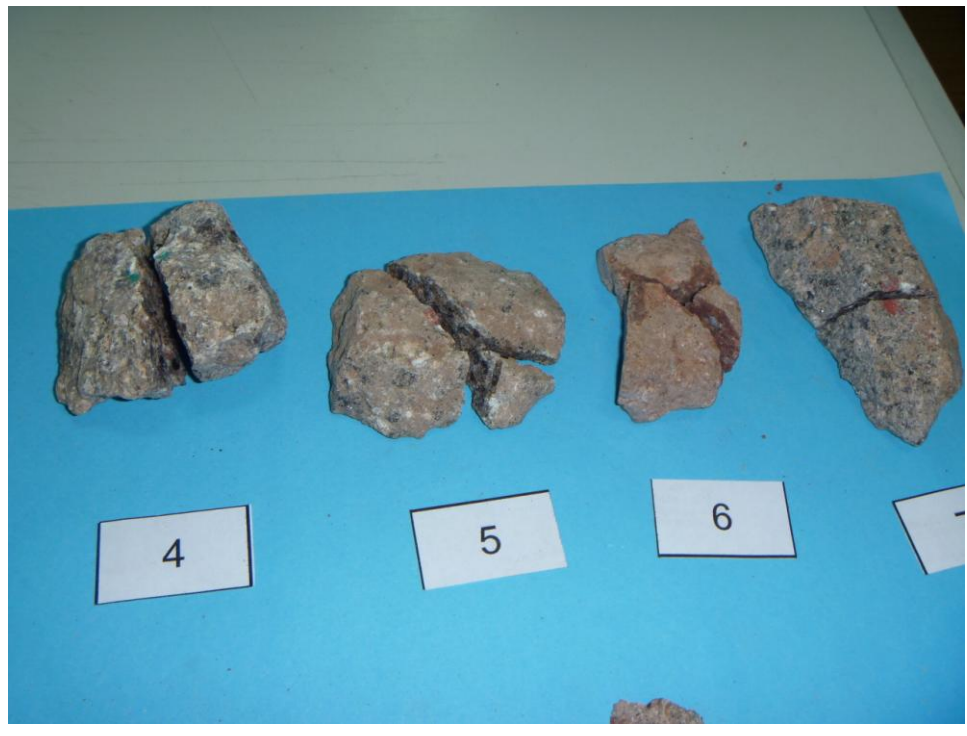

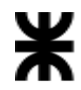

# **Tipos de rotura.**

**Foto 8**

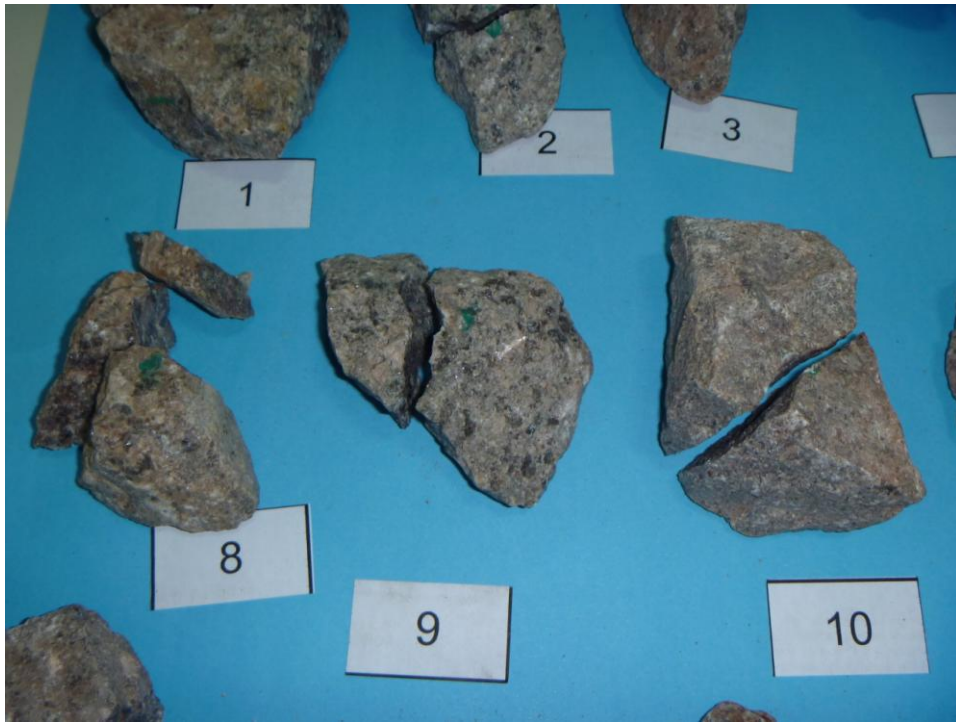

**Foto 9**

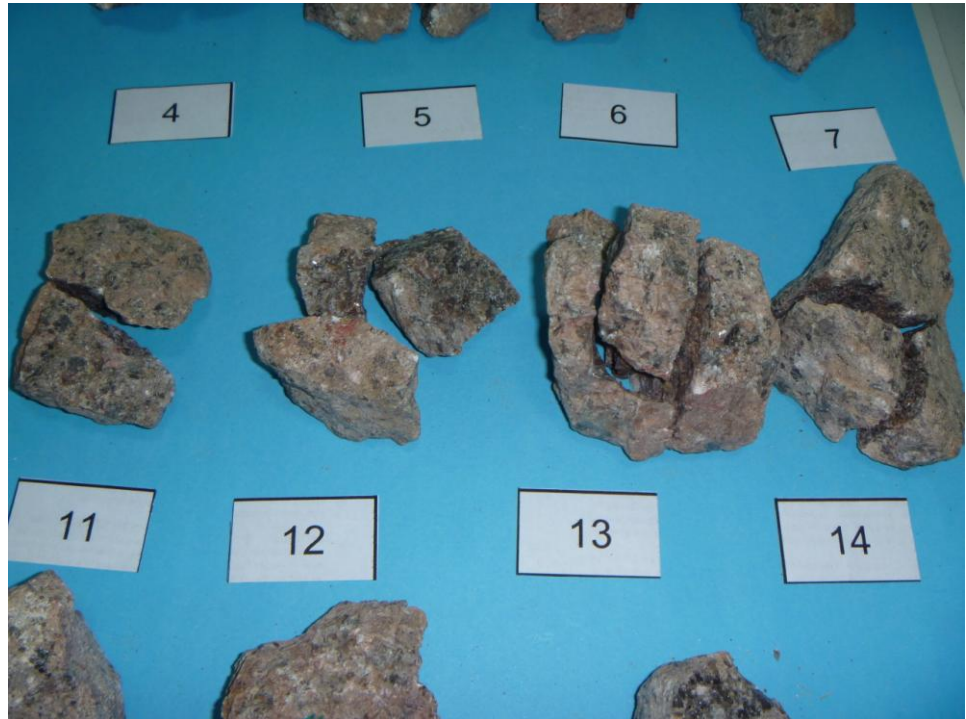

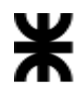

# **Tipos de rotura.**  $\overline{8}$ 9  $10$ 15 16 17

## **Foto 10**

**Foto 11**

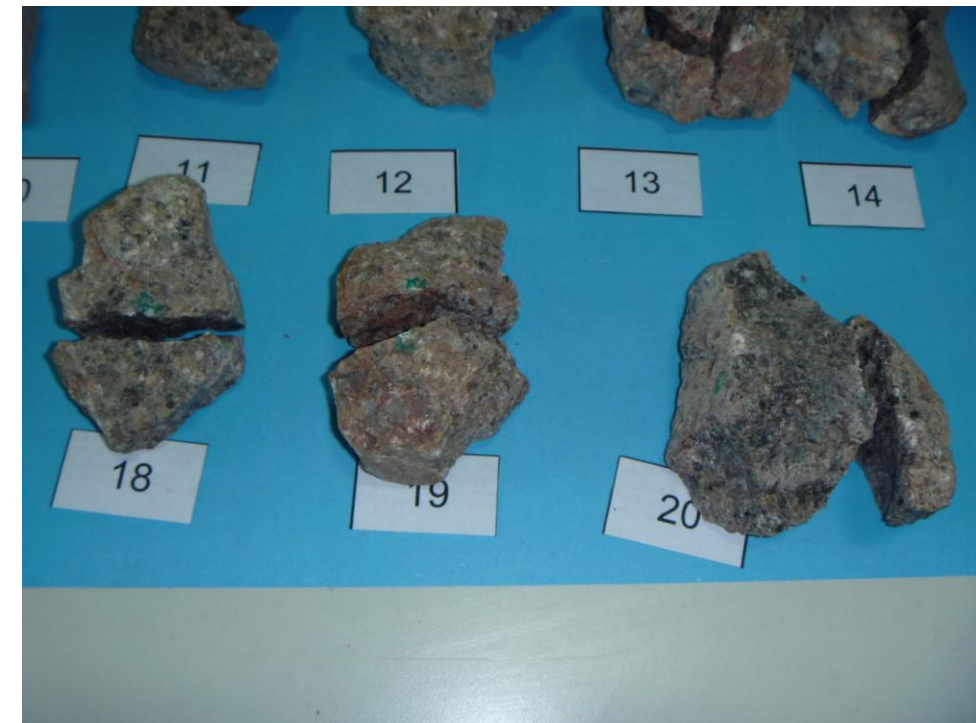

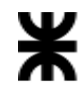

**Foto 12**

**Debido a un fallo del aro dinamométrico, se debieron realizar nuevamente los ensayos que en las ilustraciones se corresponden a las muestras 1, 2, 3, 4, 10, 19 y 20 de las muestras aquí exhibidas**.

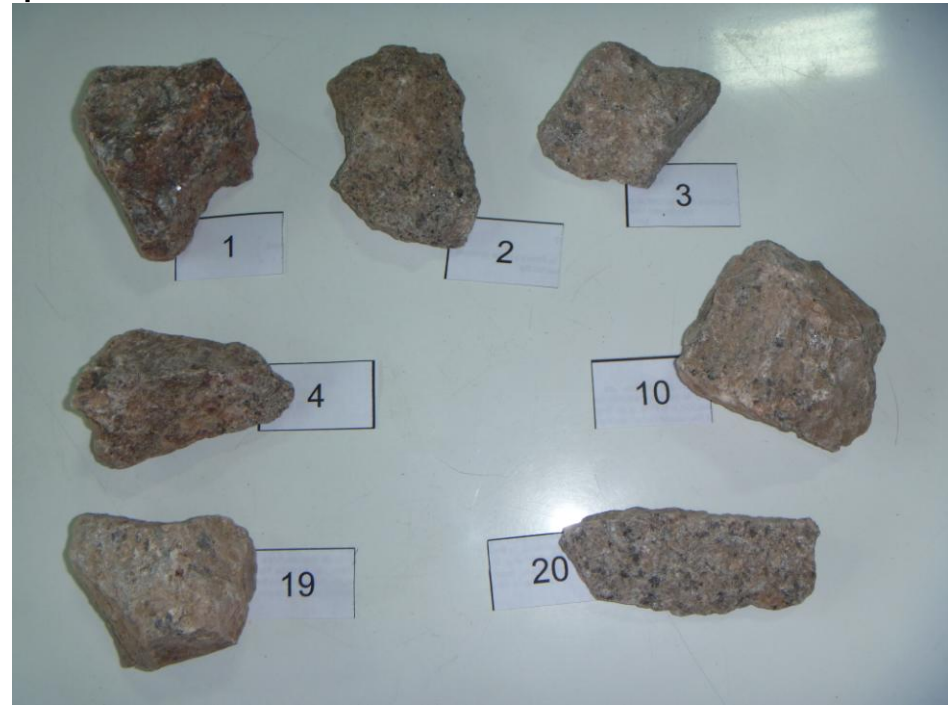

**Foto 13**

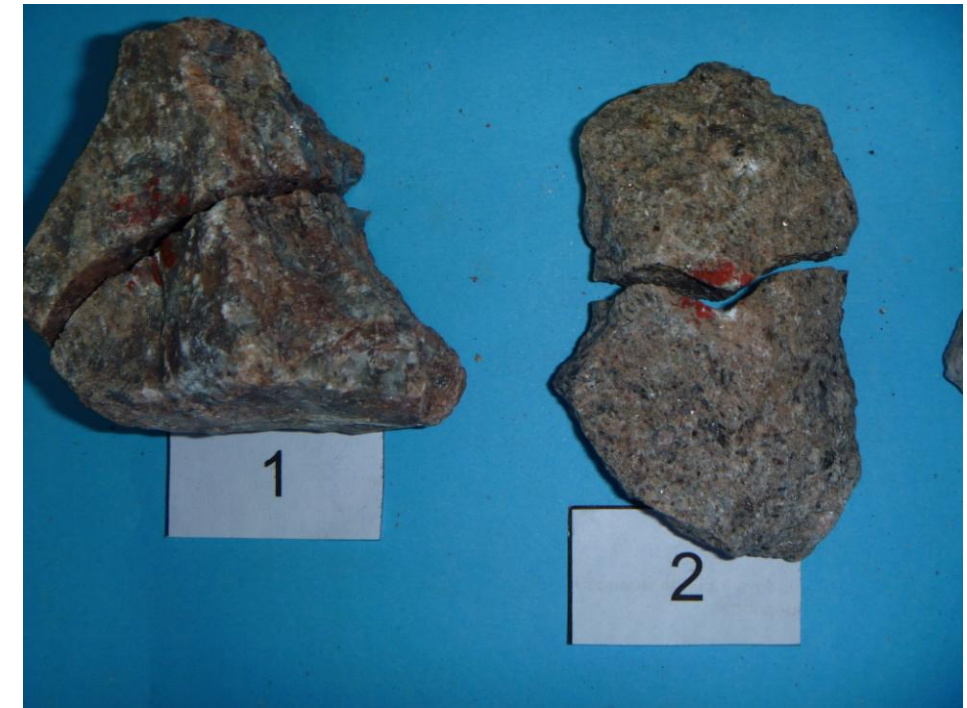

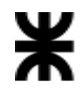

#### **Foto 14**

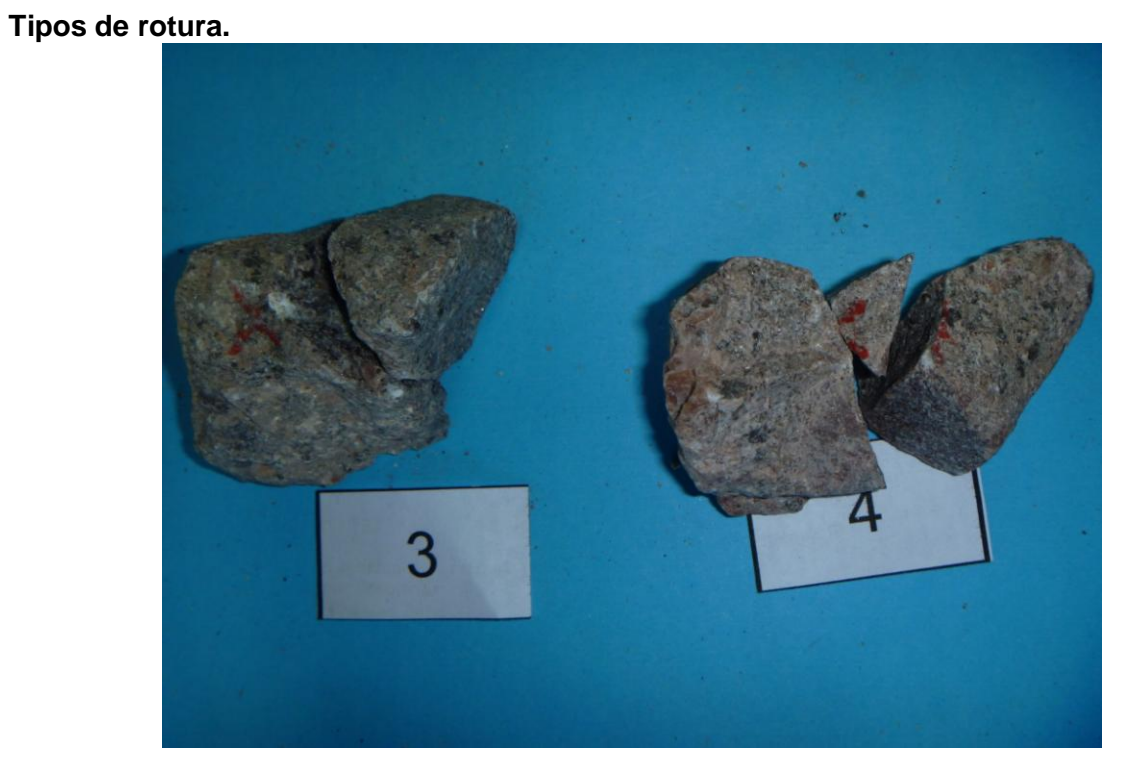

**Foto 15**

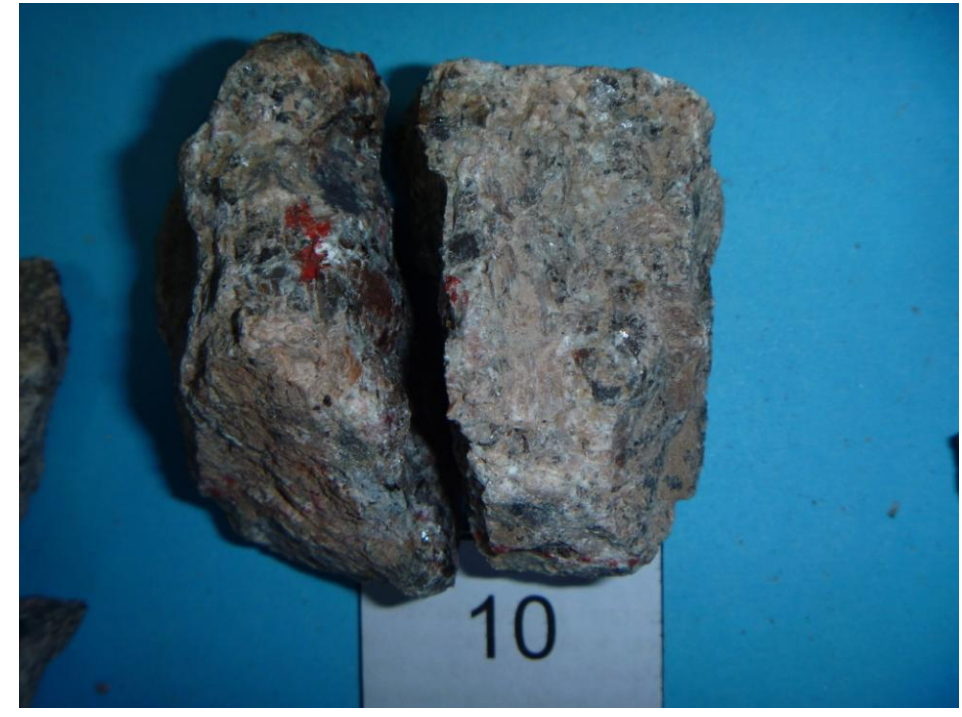

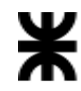

Recordemos que los Tipos de Rotura que se hallan consignados en las planillas de datos, y mencionan en la primera parte, se denominan:

 "**Tipo 1**": cuando la roca se parte en dos piezas, existiendo por lo tanto un solo "**W**" o área transversal a la carga aplicada. Esta consideración es indiscutible.

 "**Tipo 2**": cuando la roca se parte en tres piezas, existiendo por lo tanto un tres "**W**" o áreas transversales a la carga. Considerando que no corresponde al operador decidir o definir cual área se debe considerar, se han promediado las áreas.

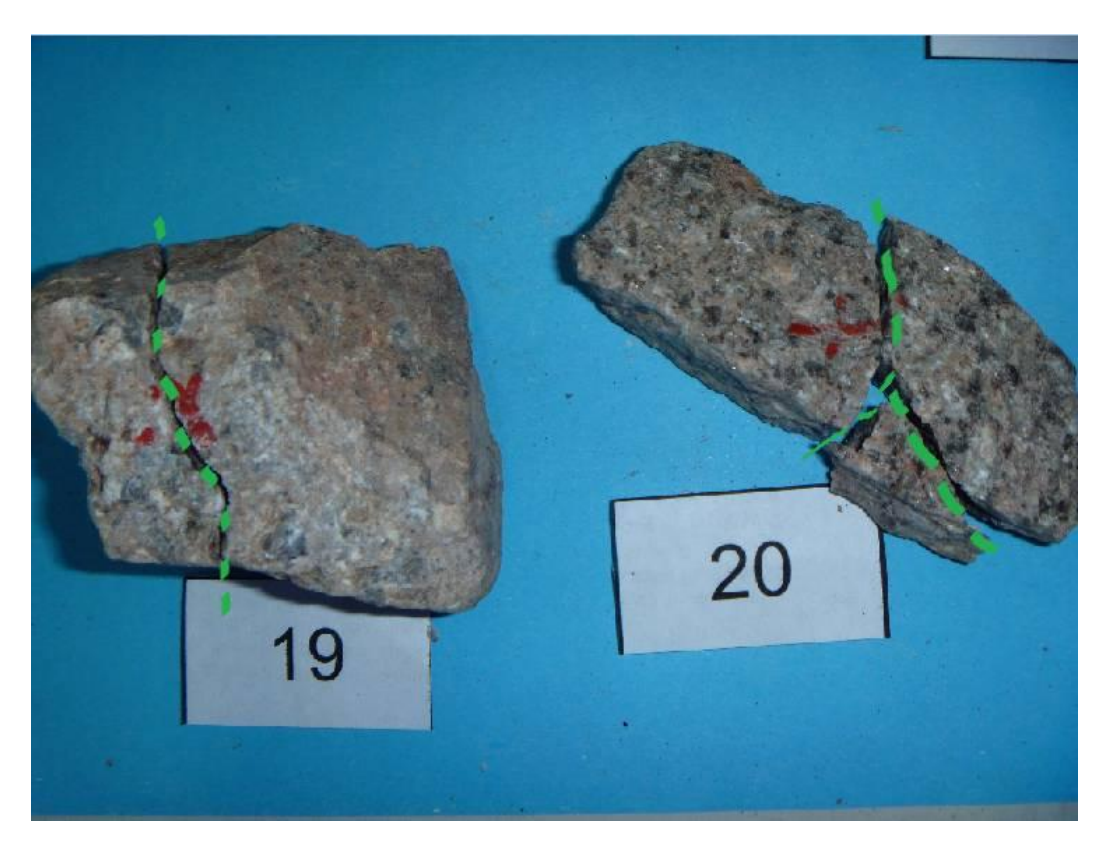

**Foto 17**

Como se vé graficado, se toma el ancho de la pieza nº 19 (como ejemplo) en cualquiera de sus caras y ese es el dato consignado. En la práctica se verificó tomando la medida en la parte restante, coincidiendo obviamente como erra de esperar.

En el caso de la muestra nº 20 se toman las medidas en las tres partes en que rompió como se ilustra a continuación (referidas a la Foto 17):

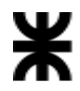

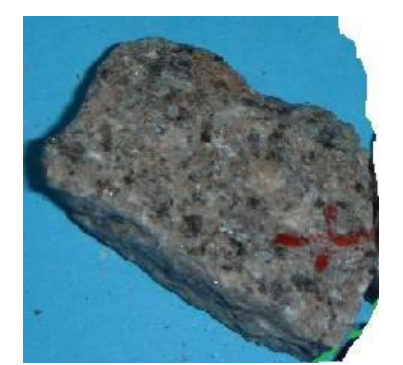

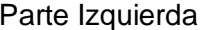

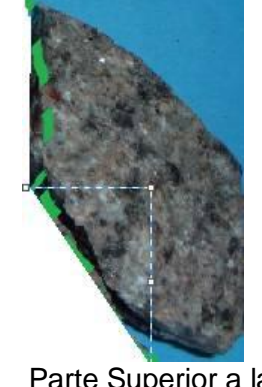

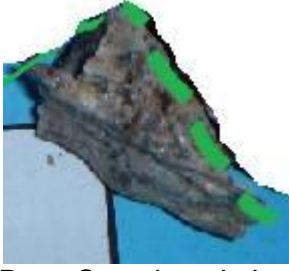

Parte Izquierda Parte Superior a la Der. Parte Superior a la Izq.

y tomando sus anchos medios a cada elemento o parte ( $W_1$ ,  $W_2$ ,  $W_3$ ), luego se promedian estas superficies de rotura.

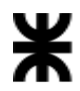

# Anexo

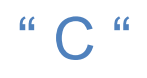

# Muestra de Vidrio Volcánico Cantera Don Felipe

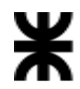

> $\overline{2}$ 3 8 6

**Vista de los elementos a ensayar (muestra vidrio volcánico).** 

**Vista de los elementos a ensayar (muestra vidrio volcánico).**

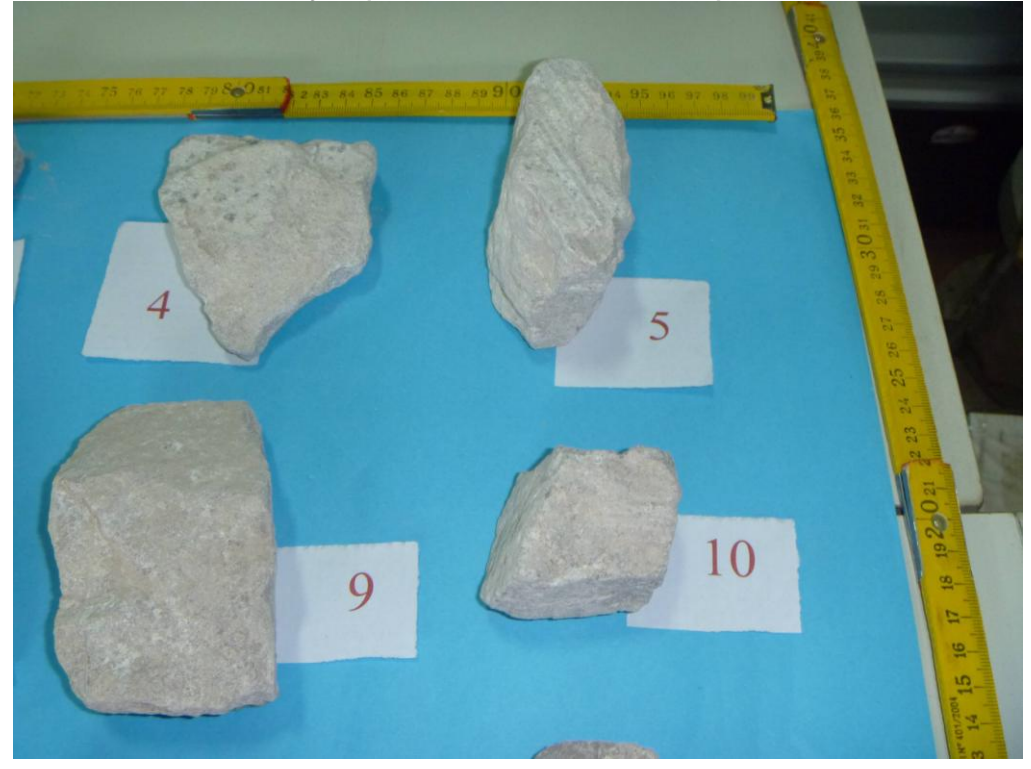

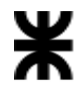

> 16 GENTINA 9 1 0 11 12 13 14 15 16 17  $1002 \text{ m}$   $3 \text{ m}$   $4 \text{ m}$   $5 \text{ m}$ 19 19 20 21 22 23 24 25 26 2

**Vista de los elementos a ensayar (muestra vidrio volcánico).**

**Foto 3**

**Observando en detalle el material (muestra vidrio volcánico).**

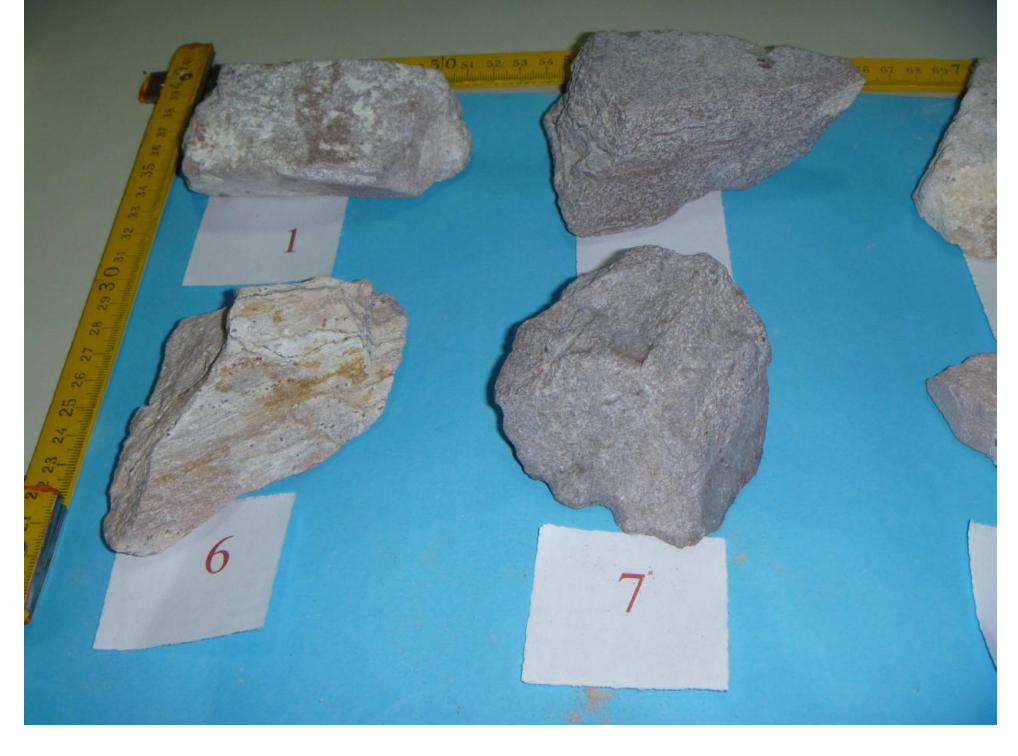

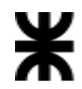

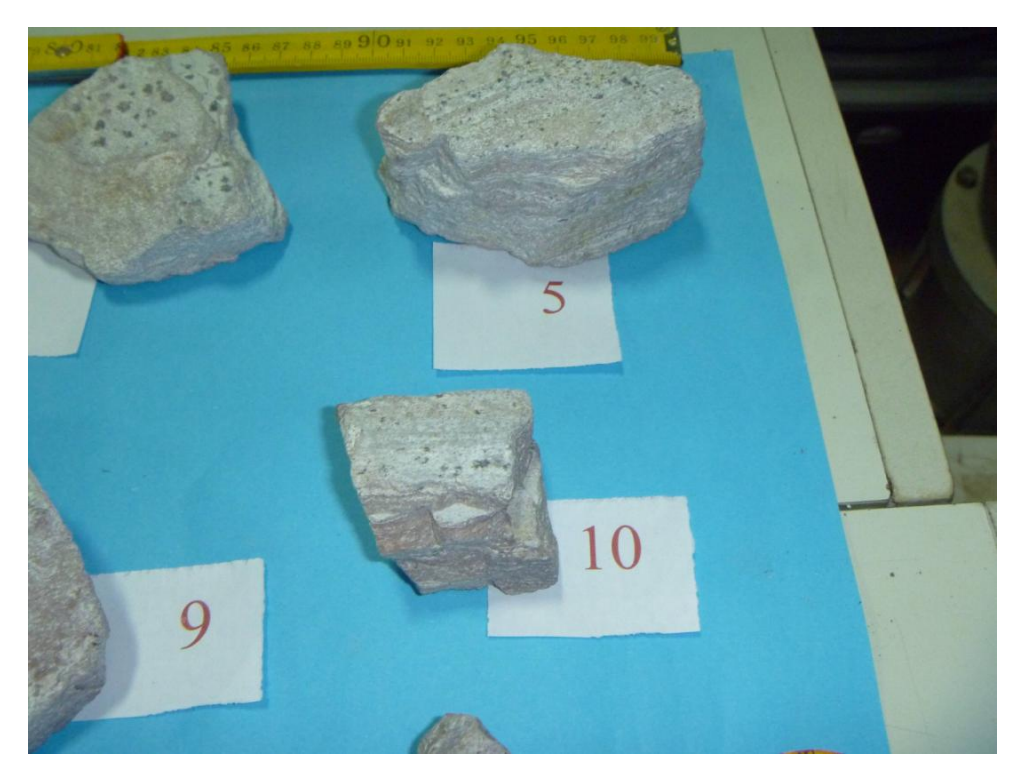

**Observando en detalle el material (muestra vidrio volcánico).**

**Foto 5**

**Observando en detalle el material (muestra vidrio volcánico).**

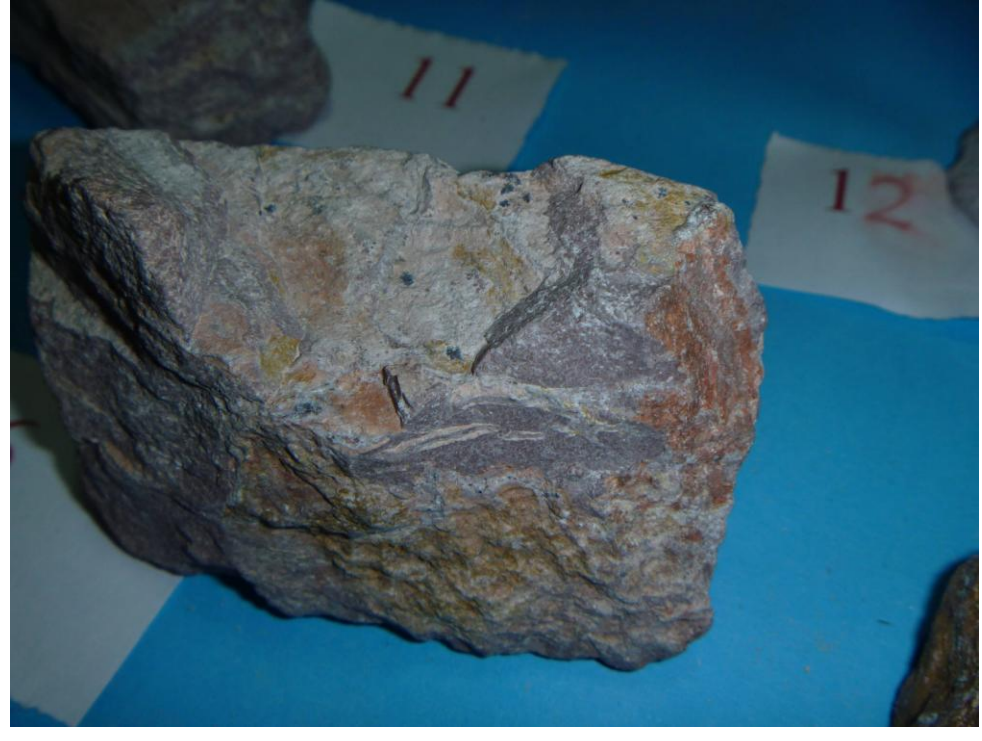

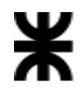

**Observando en detalle el material (muestra vidrio volcánico).**

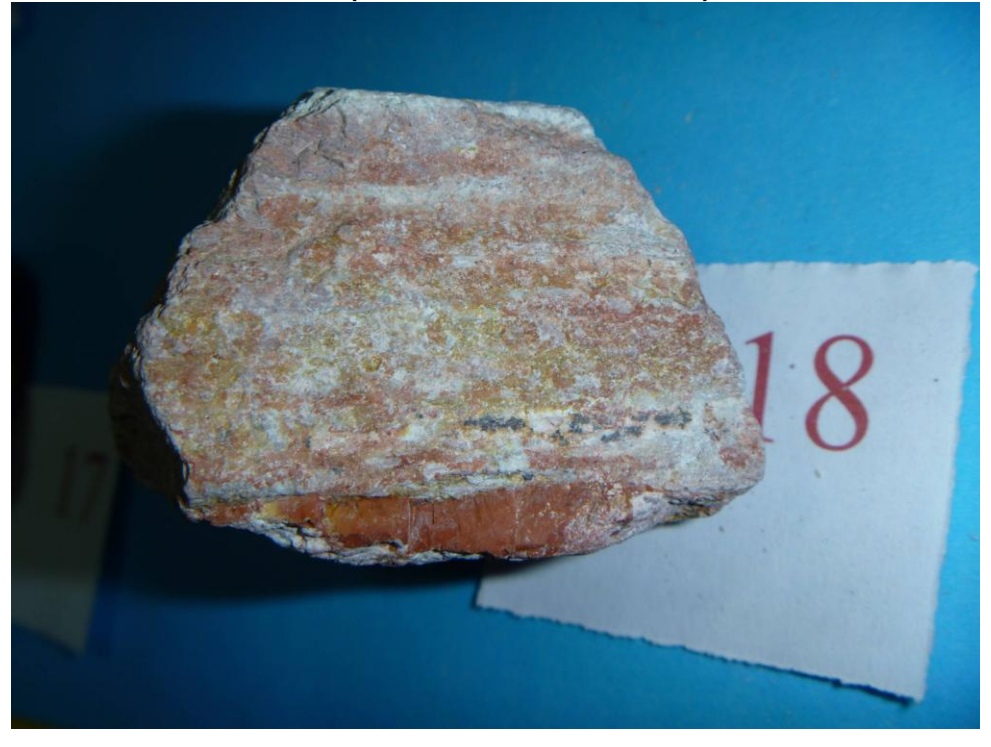

**Foto 7**

**Tipos de rotura.**

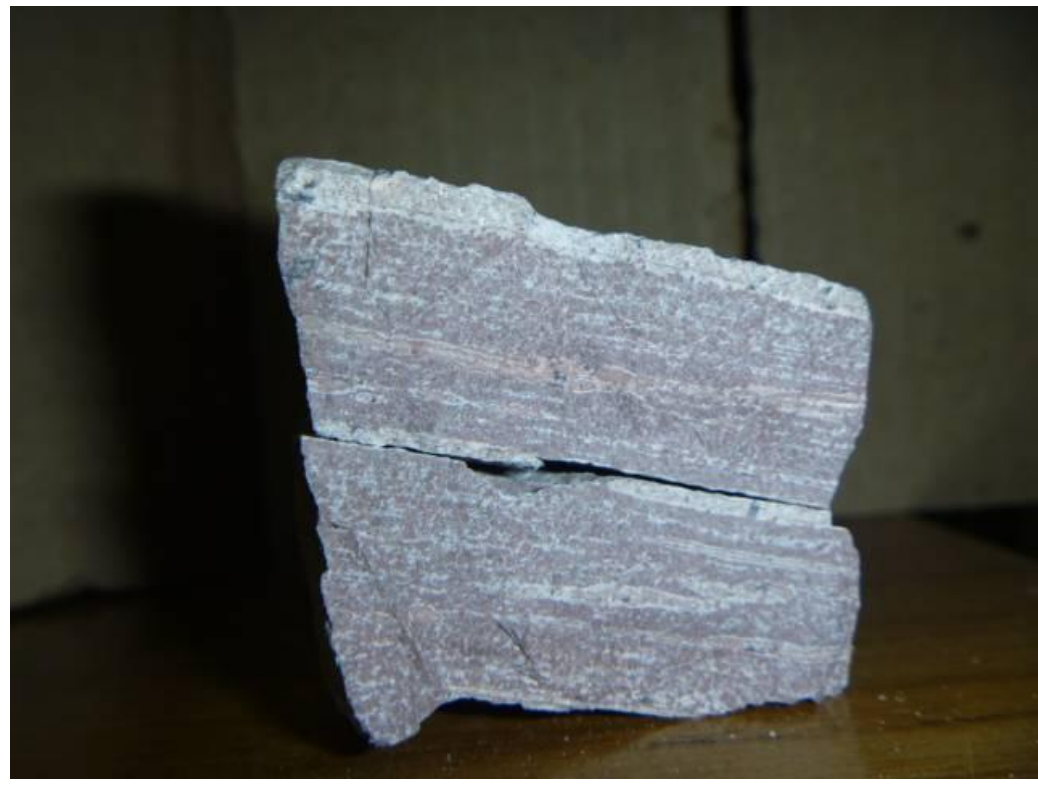

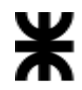

# **Tipos de rotura.**

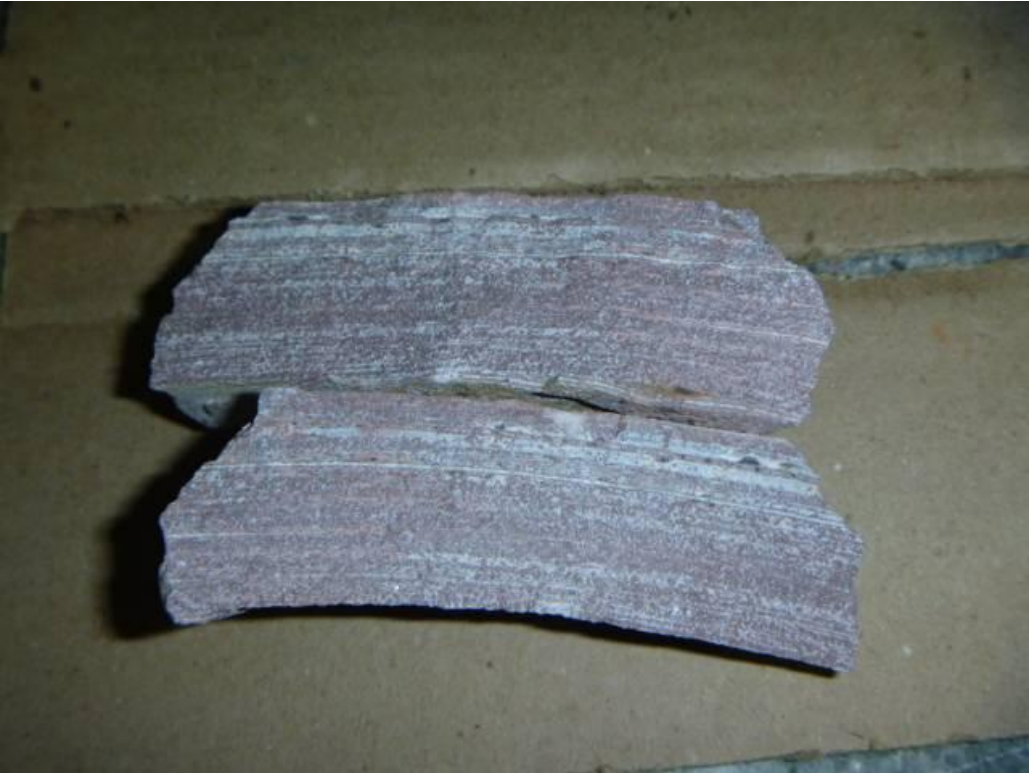

**Tipos de rotura.**

**Foto 9**

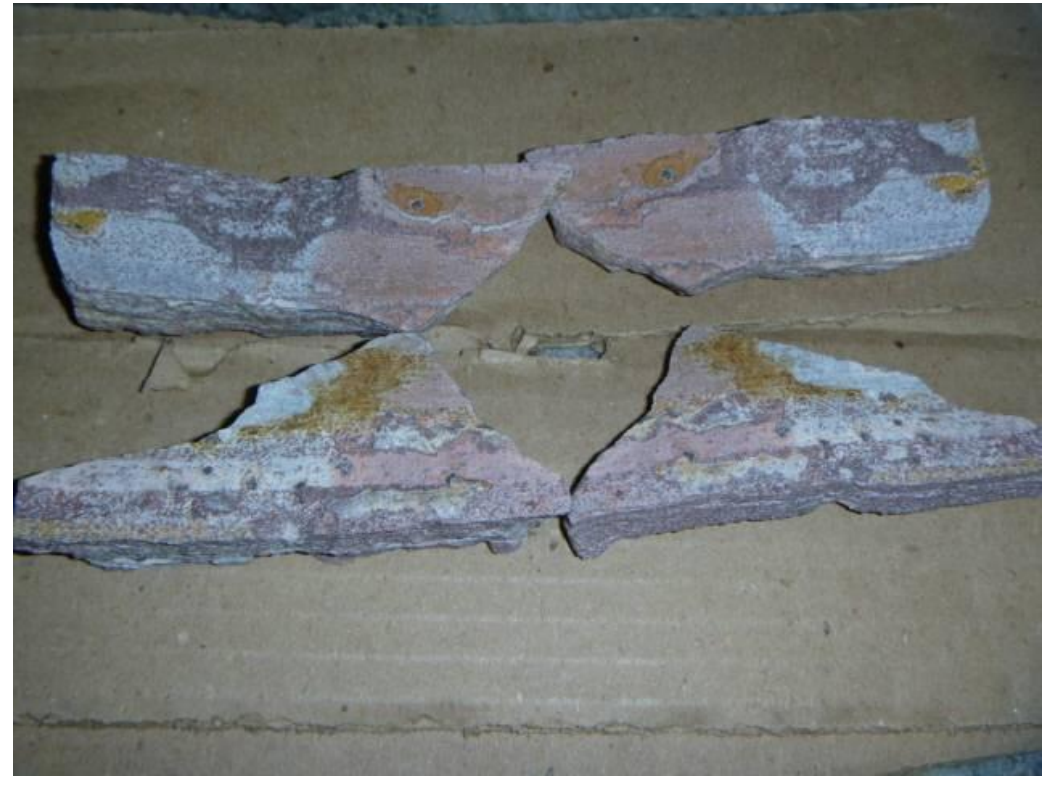

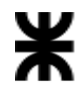

# **Tipos de rotura.**

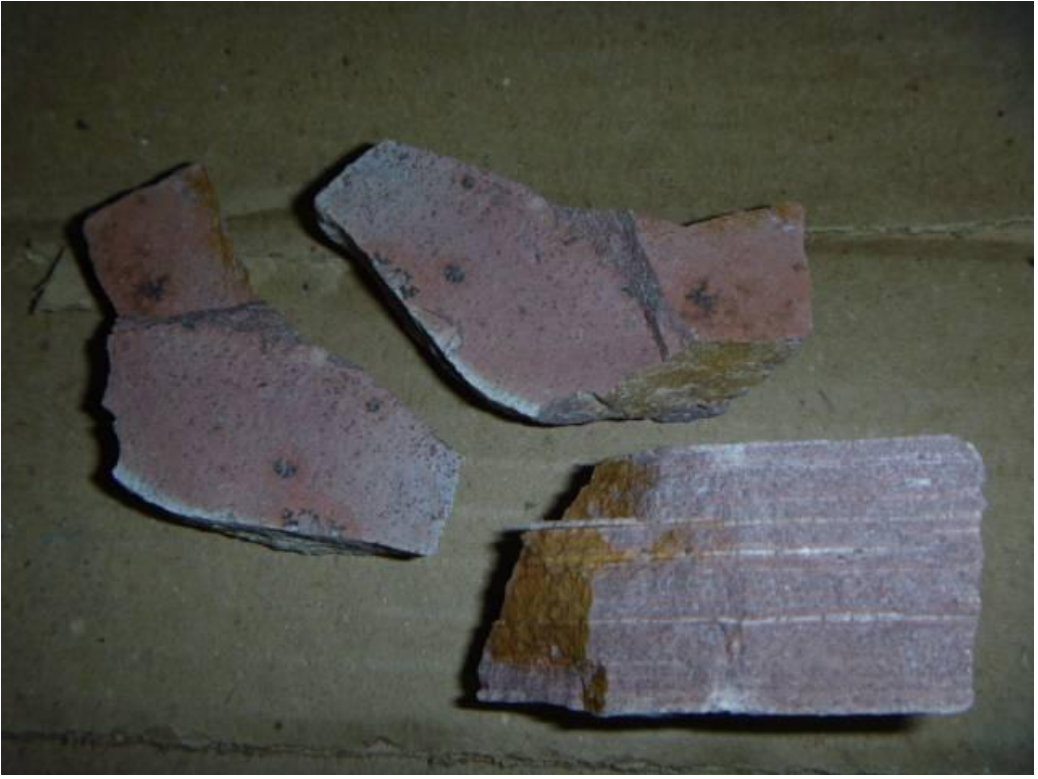

**Tipos de rotura.**

**Foto 11**

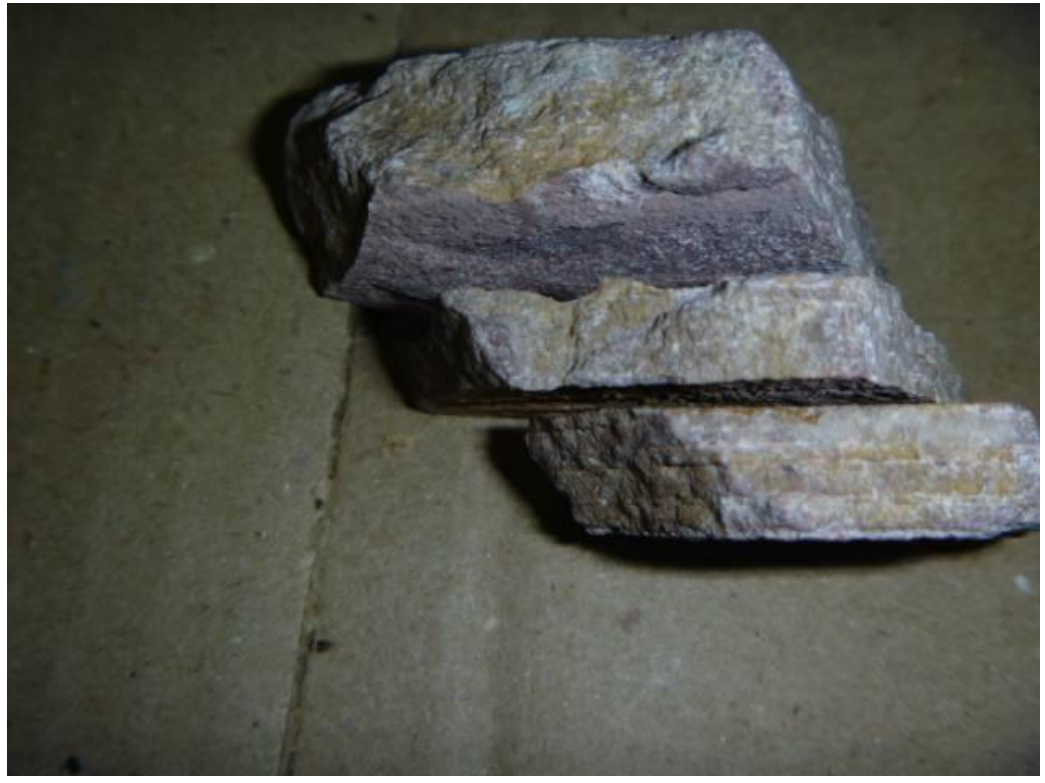

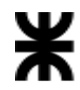

#### **Tipos de rotura.**

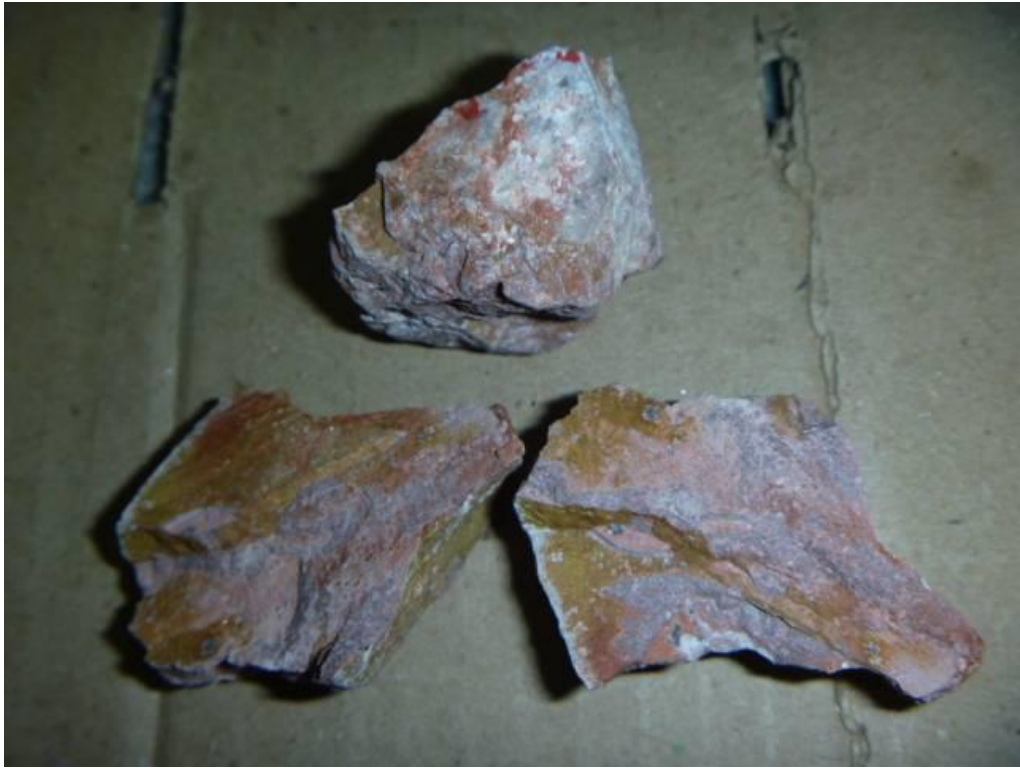

**Foto 13**

Los Tipos de Rotura que se hallan consignados en las planillas de datos, y mencionan en la primera parte, se denominan:

 "**Tipo 1**": cuando la roca se parte en dos piezas, existiendo por lo tanto un solo "**W**" o área transversal a la carga aplicada. Esta consideración es indiscutible.

 "**Tipo 2**": cuando la roca se parte en tres piezas, existiendo por lo tanto un tres "**W**" o áreas transversales a la carga. Considerando que no corresponde al operador decidir o definir cual área se debe considerar, se han promediado las áreas.

En el caso de la muestra se toman las medidas en las tres partes en que rompió como se ilustra a continuación:

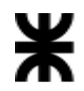

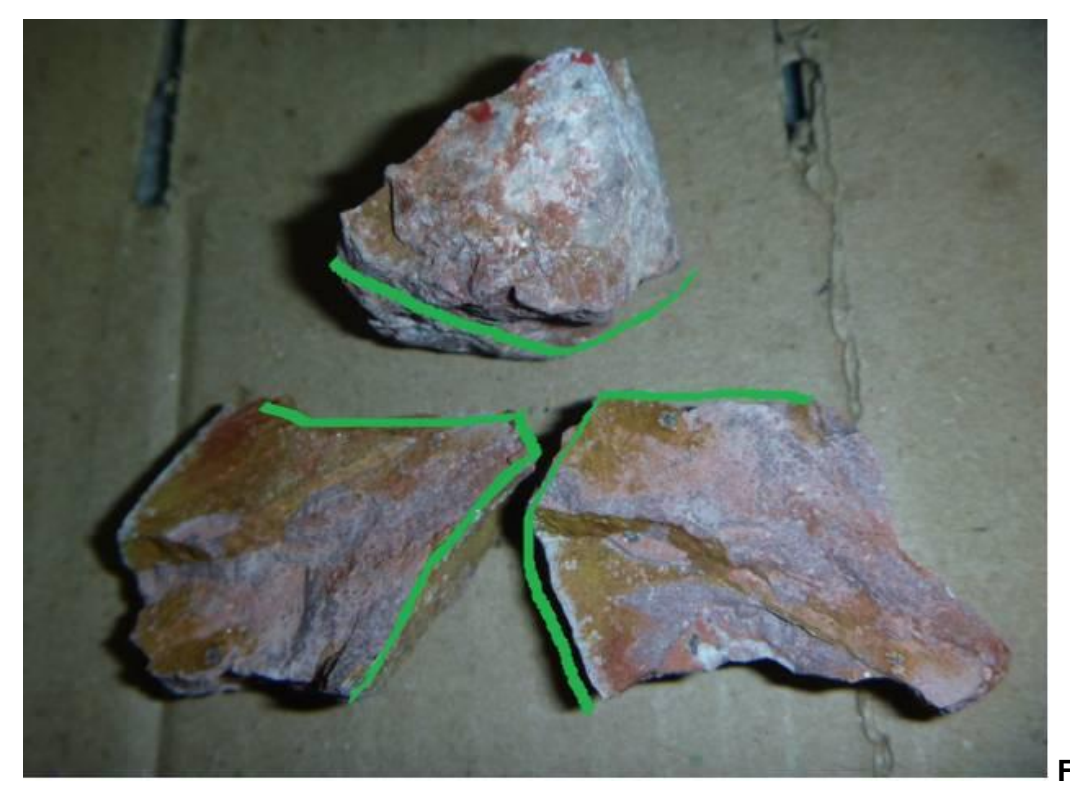

**Foto 14**

y tomando sus anchos medios a cada elemento o parte (W<sub>1</sub>, W<sub>2</sub>, W<sub>3</sub>), luego se promedian estas superficies de rotura.